# Aplicaciones lineales

Matriz asociada, vectores y valores propios y diagonalización

Ángel Alejandro Juan Pérez Cristina Steegmann Pascual

PID\_00151938

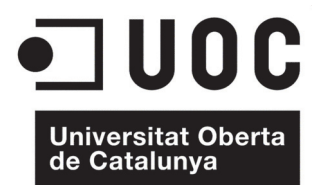

# **Índice**

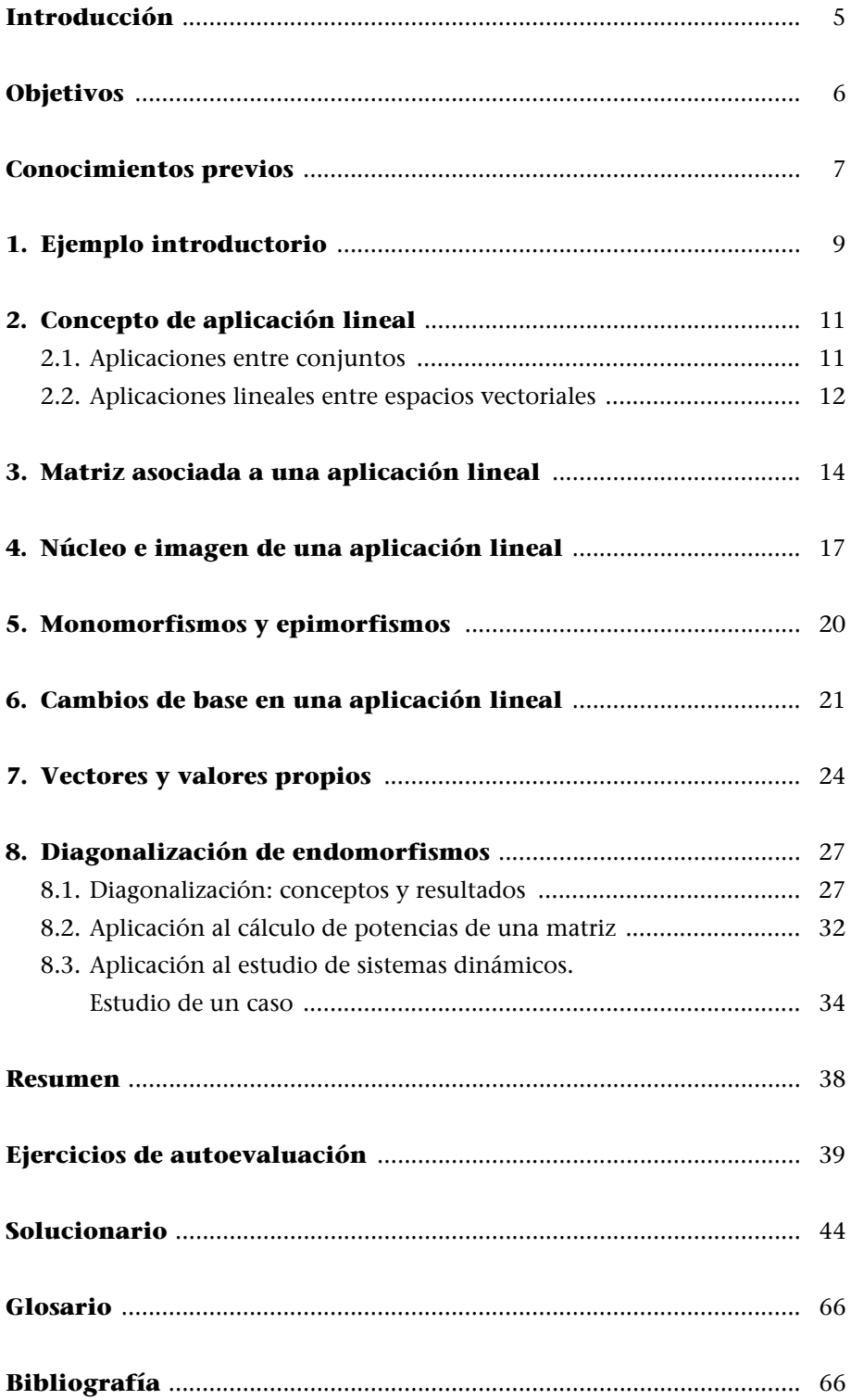

# **Introducción**

En este módulo se presentan los principales conceptos asociados a la idea de aplicación lineal, y se establece la gran conexión existente entre las aplicaciones lineales y las matrices (en cierto sentido, toda aplicación lineal queda unívocamente determinada por una matriz y, por otra parte, a toda matriz se le puede asociar una determinada aplicación lineal). En el módulo se introducen también los conceptos de vector y valor propio, ambos asociados a un endomorfismo (aplicación lineal de un espacio en sí mismo), y se analiza el problema de la diagonalización de matrices cuadradas (o, equivalentemente, el problema de la diagonalización de endomorfismos).

Además de su interés conceptual, las ideas y resultados aquí presentados tienen aplicaciones diversas, tanto a ámbitos teóricos como prácticos. Por un lado, se aplican en la optimización de funciones de varias variables y al cálculo de potencias de matrices. Por el otro, también se aplican en el estudio de sistemas dinámicos (sistemas que evolucionan con el paso del tiempo), tanto los de tipo discreto como los de tipo continuo. Al final del módulo se incluye un ejemplo en el que se analiza uno de estos sistemas dinámicos.

Los abundantes ejemplos y ejercicios resueltos que se incluyen durante el módulo y al final del mismo, constituyen una fuente de aprendizaje adicional que ayudará a comprender mejor las ideas abstractas presentadas aquí.

# **Objetivos**

El objetivo general de este módulo es presentar los principales conceptos y resultados asociados a la teoría de las aplicaciones lineales entre espacios vectoriales.

En particular, los objetivos docentes que se pretenden lograr con este módulo son los siguientes:

- **1.** Entender los conceptos siguientes: aplicación entre conjuntos, aplicación lineal entre espacios vectoriales, núcleo de una aplicación lineal e imagen de una aplicación lineal.
- **2.** Comprender la relación existente entre las aplicaciones lineales y las matrices.
- **3.** Aprender a efectuar cambios de base en una aplicación lineal.
- **4.** Entender los conceptos de valor propio, vector propio y su función en la determinación de una matriz diagonal.
- **5.** Descubrir cómo el software matemático en general puede ser de utilidad para automatizar los cálculos matriciales y el cálculo de valores y vectores propios.

# **Conocimientos previos**

Este módulo se fundamenta en los conceptos y métodos desarrollados en los módulos "Elementos de álgebra lineal y geometría" y "Sistemas de ecuaciones lineales". Ambos módulos son, por tanto, de obligada lectura previa.

# **1. Ejemplo introductorio**

Todo el mundo sabe que Google es, en la actualidad, uno de los motores de búsqueda más utilizados y valorados en Internet. Ello es debido, principalmente, a su excelente capacidad para proporcionar enlaces de utilidad. Lo que no todo el mundo conoce es que gran parte de su éxito se basa en algoritmos que hacen uso de la teoría de matrices y de vectores propios.

Google ordena las páginas web siguiendo un orden de importancia. A cada página web, *u*, se le asigna un nivel de importancia, *R*(*u*), que depende de dos factores principales: por un lado, el número de enlaces que apuntan a dicha página y, por otro, la importancia de las propias páginas que contienen dichos enlaces (es decir, una página que sea apuntada por pocos enlaces puede tener más importancia que otra apuntada por muchos enlaces, siempre que los enlaces que apunten a la primera estén ubicados en páginas importantes, tales como www.nasa.gov, www.mit.edu, www.yahoo.com, etc.).

En definitiva, el nivel o índice de importancia de una página será proporcional a la suma de los índices de importancia de las páginas que apuntan a ella. Más concretamente, si denotamos por *Bu* el conjunto de páginas con enlaces a *u*, se puede definir el nivel de importancia de *u* como:

$$
R(u) = c \cdot \sum_{v \in B_u} R(v),
$$

donde  $c \neq 0$  es una constante de proporcionalidad.

En general, si consideramos un conjunto de *n* páginas web,  $u_1$ ,  $u_2$ , ...,  $u_n$ , tendremos el siguiente sistema de ecuaciones lineales (donde  $a_{ij} = 1$  si existe un enlace de la página *j* a la *i*, y  $a_{ij} = 0$  si no existe dicho enlace):

$$
\begin{cases}\nR(u_1) = c \cdot (a_{11} \cdot R(u_1) + a_{12} \cdot R(u_2) + \dots + a_{1n} \cdot R(u_n)) \\
R(u_2) = c \cdot (a_{21} \cdot R(u_1) + a_{22} \cdot R(u_2) + \dots + a_{2n} \cdot R(u_n)) \\
\vdots \\
R(u_n) = c \cdot (a_{n1} \cdot R(u_1) + a_{n2} \cdot R(u_2) + \dots + a_{nn} \cdot R(u_n))\n\end{cases}
$$

El SEL anterior se puede expresar matricialmente como:

$$
\begin{pmatrix} R(u_1) \\ R(u_2) \\ \vdots \\ R(u_n) \end{pmatrix} = c \cdot \begin{pmatrix} a_{11} & a_{12} & \cdots & a_{1n} \\ a_{21} & a_{22} & \cdots & a_{2n} \\ \vdots & \vdots & \ddots & \vdots \\ a_{n1} & a_{n2} & \cdots & a_{nn} \end{pmatrix} \cdot \begin{pmatrix} R(u_1) \\ R(u_2) \\ \vdots \\ R(u_n) \end{pmatrix}
$$

i.e., denotando A = 
$$
(a_{ij})
$$
 y  $\mathbf{w} = \begin{pmatrix} R(u_1) \\ R(u_2) \\ \vdots \\ R(u_n) \end{pmatrix}$ ,

$$
\mathbf{A} \cdot \mathbf{w} = \frac{1}{c} \cdot \mathbf{w}
$$

expresión que nos permite convertir el problema de la asignación de índices de importancia en un problema consistente en hallar los denominados vectores propios **w** de A asociados al valor propio  $\frac{1}{\epsilon}$  (en la sección 7 se definen formalmente estos conceptos). *c*

# **2. Concepto de aplicación lineal**

#### **2.1. Aplicaciones entre conjuntos**

Una **aplicación** ƒ de un conjunto origen *A* en un conjunto destino *B* es una relación de correspondencia que asigna a cada elemento  $a \in A$  un único elemento *b B*, por lo que se dice que *b* es la **imagen** de *a* por ƒ. Esto se representa de la siguiente forma:

$$
f: A \to B
$$

$$
a \mapsto b = f(a)
$$

Por extensión, se llama **imagen** de *A* por ƒ al subconjunto de *B* formado por todas las imágenes de los elementos de *A*, es decir: Im(*A*) = {*b*  $\in$  *B* | *b* = *f*(*a*) para algún  $a \in A$ } (figura 1).

Figura 1. Aplicación entre dos conjuntos

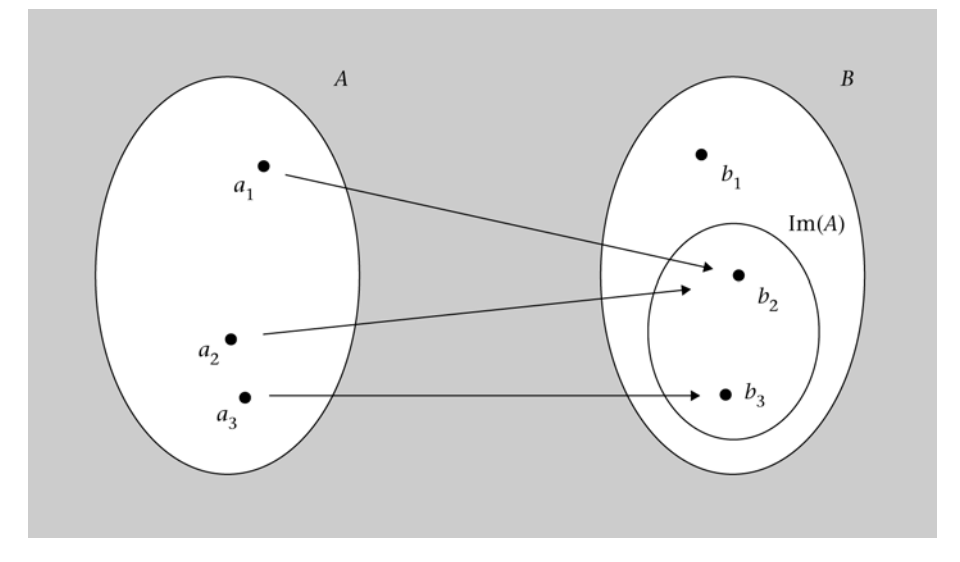

Si a elementos distintos del conjunto origen les corresponden elementos distintos del conjunto destino, se dice que la aplicación es inyectiva. Es decir: f es una **aplicación inyectiva** si

$$
\forall a_1 \neq a_2, f(a_1) \neq f(a_2) \text{ (figura 2).}
$$

#### Figura 2. Aplicación inyectiva

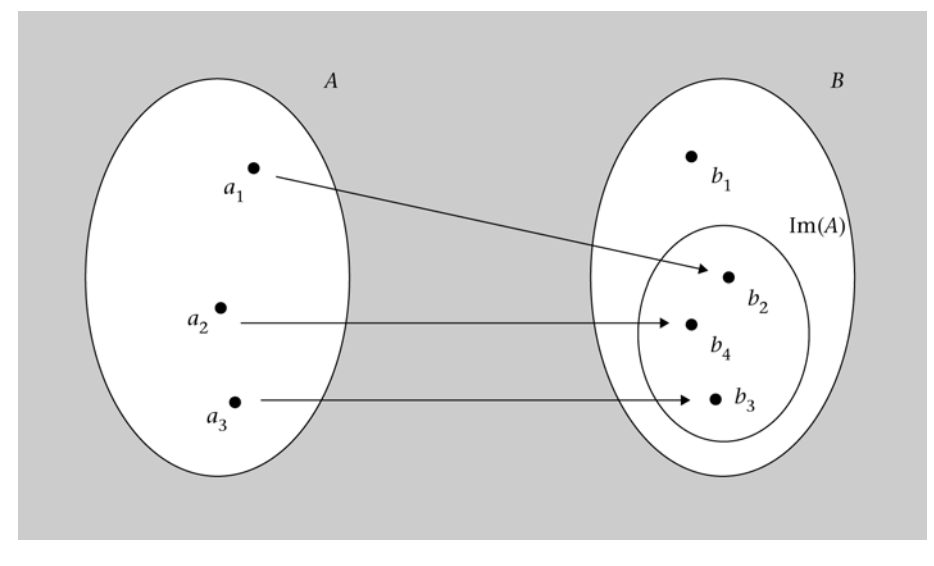

Por otra parte, se habla de aplicación suprayectiva (o exhaustiva) cuando la imagen del conjunto origen es todo el conjunto destino, i.e.: ƒ es una **aplicación suprayectiva (o exhaustiva)** si

 $\forall b \in B$ ,  $\exists a \in A$  tal que  $f(a) = b$  (figura 3).

Figura 3. Aplicación suprayectiva (o exhaustiva)

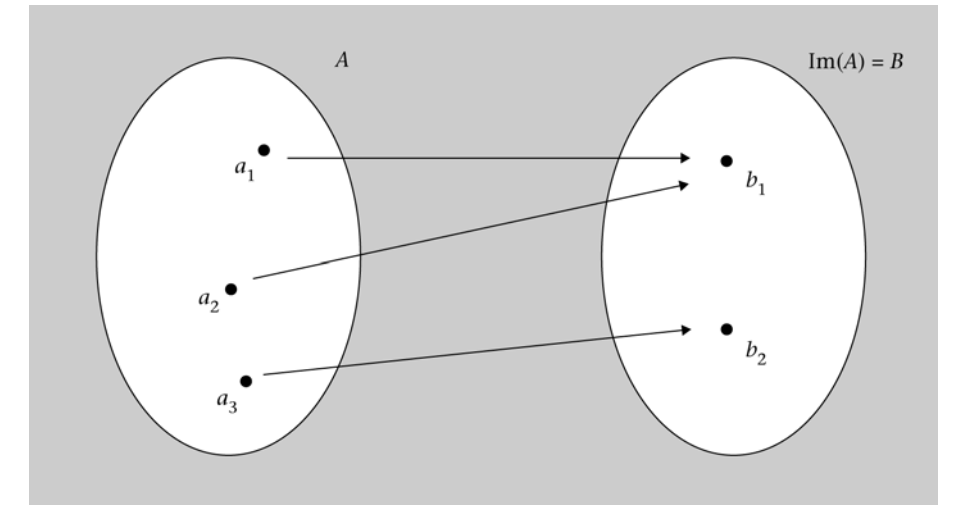

Finalmente, se dice que una aplicación es **biyectiva** cuando es, a la vez, inyectiva y suprayectiva (es decir, es una relación *one-to-one* que involucra a todos los elementos de ambos conjuntos).

# **2.2. Aplicaciones lineales entre espacios vectoriales**

Sean  $(U, +, \cdot)$  y  $(V, +, \cdot)$  espacios vectoriales sobre  $\mathbb R$ , y sea f una aplicación entre *U* y *V*, i.e.:

$$
f: U \to V
$$

$$
\mathbf{u} \mapsto \mathbf{v} = f(\mathbf{u})
$$

Se dice que  $f: U \rightarrow V$  es una **aplicación lineal** u **homomorfismo** si se verifican las siguientes condiciones:

- 1.  $\forall$ **u**<sub>1</sub>, **u**<sub>2</sub>  $\in$  *U*,  $f$ (**u**<sub>1</sub> + **u**<sub>2</sub>) =  $f$ (**u**<sub>1</sub>) +  $f$ (**u**<sub>2</sub>)
- 2.  $\forall$ **u**  $\in$  *U*,  $\forall \lambda \in \mathbb{R}$ ,  $f(\lambda \cdot$ **u**) =  $\lambda \cdot f(\mathbf{u})$
- O, lo que es equivalente:

$$
\forall \mathbf{u}_1, \mathbf{u}_2 \in U, \forall \lambda_1, \lambda_2 \in \mathbb{R}, f(\lambda_1 \cdot \mathbf{u}_1 + \lambda_2 \cdot \mathbf{u}_2) = \lambda_1 \cdot f(\mathbf{u}_1) + \lambda_2 \cdot f(\mathbf{u}_2)
$$

Una aplicación lineal se llama **endomorfismo** cuando el espacio origen es el mismo que el espacio destino, i.e.:  $f: U \rightarrow U$ .

#### **Ejemplo 1. Ejemplo de aplicación lineal**

Sea  $f: \mathbb{R}^3 \to \mathbb{R}^2$  una aplicación definida de la siguiente forma:  $f(x, y, z) =$  $=(3x + y, 3y + z)$ . Veamos si *f* es lineal:

Dados  $\mathbf{u}_1 = (x_1, y_1, z_1), \mathbf{u}_2 = (x_2, y_2, z_2) \in \mathbb{R}^3$ ,  $y \lambda_1, \lambda_2 \in \mathbb{R}$ , se tiene que:

$$
f(\lambda_1 \cdot \mathbf{u}_1 + \lambda_2 \cdot \mathbf{u}_2) = f(\lambda_1(x_1, y_1, z_1) + \lambda_2(x_2, y_2, z_2)) =
$$
  
\n
$$
= f((\lambda_1 x_1, \lambda_1 y_1, \lambda_1 z_1) + (\lambda_2 x_2, \lambda_2 y_2, \lambda_2 z_2)) =
$$
  
\n
$$
= f(\lambda_1 x_1 + \lambda_2 x_2, \lambda_1 y_1 + \lambda_2 y_2, \lambda_1 z_1 + \lambda_2 z_2) =
$$
  
\n
$$
= (3(\lambda_1 x_1 + \lambda_2 x_2) + (\lambda_1 y_1 + \lambda_2 y_2), 3(\lambda_1 y_1 + \lambda_2 y_2) + \lambda_1 z_1 + \lambda_2 z_2) =
$$
  
\n
$$
= (3\lambda_1 x_1 + 3\lambda_2 x_2 + \lambda_1 y_1 + \lambda_2 y_2, 3\lambda_1 y_1 + 3\lambda_2 y_2 + \lambda_1 z_1 + \lambda_2 z_2) =
$$
  
\n
$$
= (\lambda_1 (3x_1 + y_1) + \lambda_2 (3x_2 + y_2), \lambda_1 (3y_1 + z_1) + \lambda_2 (3y_2 + z_2)) =
$$
  
\n
$$
= (\lambda_1 (3x_1 + y_1), \lambda_1 (3y_1 + z_1)) + (\lambda_2 (3x_2 + y_2), \lambda_2 (3y_2 + z_2)) =
$$
  
\n
$$
= \lambda_1 (3x_1 + y_1, 3y_1 + z_1) + \lambda_2 (3x_2 + y_2, 3y_2 + z_2) =
$$
  
\n
$$
= \lambda_1 \cdot f(x_1, y_1, z_1) + \lambda_2 \cdot f(x_2, y_2, z_2) = \lambda_1 \cdot f(\mathbf{u}_1) + \lambda_2 \cdot f(\mathbf{u}_2)
$$

Así pues, hemos comprobado que la aplicación es lineal.

#### **Ejemplo 2. Ejemplo de aplicación no lineal**

Sea  $f: \mathbb{R}^2 \to \mathbb{R}^2$  una aplicación definida de la siguiente forma:  $f(x, y) = (x + 2, y)$ + 1). Como veremos, esta aplicación no será lineal debido a los términos independientes que acompañan a las coordenadas. Para comprobarlo, será suficiente con buscar un contraejemplo:

Tomando  $\mathbf{u} = (1, 0)$  y  $\lambda = 2$ , se tiene que  $f(\lambda \cdot \mathbf{u}) = f(2, 0) = (4, 1)$ , mientras que  $\lambda \cdot f(\mathbf{u}) = 2 \cdot f(1, 0) = 2 \cdot (3, 1) = (6, 2).$ 

#### **3. Matriz asociada a una aplicación lineal**

**Teorema.** Sean  $f: U \to V$  una aplicación lineal,  $B_U = {\mathbf{u}_1, \mathbf{u}_2, ..., \mathbf{u}_n}$  una base de *U*,  $y B_V = \{v_1, v_2, ..., v_m\}$  una base de *V*. En tales condiciones, la aplicación lineal  $f$  queda unívocamente determinada por la matriz que contiene las imágenes de los elementos de la base origen, *B<sub>U</sub>*, en función de los elementos de la base destino,  $B_V$ .

El teorema anterior se debe interpretar de la siguiente forma: **"bastará con conocer cómo actúa la aplicación lineal sobre los elementos de una base origen para conocer cómo actuará ésta sobre cualquier otro vector del espacio origen"**. Más formalmente: para conocer el comportamiento de ƒ será suficiente con conocer el valor concreto que toman los  $a_{ii}$  ( $1 \le i \le n$ ,  $1 \le j \le m$ ) en el siguiente conjunto de relaciones (cada relación es la expresión de la imagen de un elemento de la base origen en función de los elementos de la base destino):

$$
f(\mathbf{u}_1) = a_{11}\mathbf{v}_1 + a_{21}\mathbf{v}_2 + \dots + a_{m1}\mathbf{v}_m
$$
  

$$
f(\mathbf{u}_2) = a_{12}\mathbf{v}_1 + a_{22}\mathbf{v}_2 + \dots + a_{m2}\mathbf{v}_m
$$
  

$$
\vdots \qquad \vdots
$$
  

$$
f(\mathbf{u}_n) = a_{1n}\mathbf{v}_1 + a_{2n}\mathbf{v}_2 + \dots + a_{mn}\mathbf{v}_m
$$

O, dicho de otra forma, f queda unívocamente determinada por la matriz de *m* filas y *n* columnas siguiente:

$$
\mathbf{M}(f \mid B_U, B_V) = \begin{pmatrix} a_{11} & a_{12} & \dots & a_{1n} \\ a_{21} & a_{22} & \dots & a_{2n} \\ \vdots & \vdots & \ddots & \vdots \\ a_{m1} & a_{m2} & \dots & a_{mn} \end{pmatrix}
$$

La idea subyacente es que cualquier vector de *U* se podrá expresar como combinación lineal de elementos de *B<sub>U</sub>*, por lo que si se conoce cómo transforma  $f$  a los elementos de  $B_U$  se podrá saber cómo transforma  $f$  a cualquier otro elemento de *U*. La proposición siguiente concreta esta idea:

**Proposición.** Dado un vector **u** *U*, éste se podrá expresar como combinación lineal de los elementos de *B<sub>U</sub>*:

$$
\mathbf{u} = x_1 \cdot \mathbf{u}_1 + x_2 \cdot \mathbf{u}_2 + \dots + x_n \cdot \mathbf{u}_n = \begin{pmatrix} x_1 \\ x_2 \\ \vdots \\ x_n \end{pmatrix}
$$

 $x_1, x_2, ..., x_n$  son las coordenadas de **u** en la base  $B_U$ .

**Observación**

Observad que la matriz asociada a la aplicación lineal se obtiene colocando en columnas las coordenadas de las imágenes de los vectores de la base expresadas en la base del espacio de llegada.

$$
f(\mathbf{u}) = y_1 \cdot \mathbf{v}_1 + y_2 \cdot \mathbf{v}_2 + \dots + y_m \cdot \mathbf{v}_m = \begin{pmatrix} y_1 \\ y_2 \\ \vdots \\ y_m \end{pmatrix}
$$

Pues bien, se cumplirá que:

$$
\begin{pmatrix} y_1 \\ y_2 \\ \vdots \\ y_m \end{pmatrix} = \mathbf{M}(f \mid B_{U}, B_{V}) \begin{pmatrix} x_1 \\ x_2 \\ \vdots \\ x_n \end{pmatrix}
$$

i.e.:

$$
f(\mathbf{u}) = \mathbf{M}(f \mid B_U, B_V) \cdot \mathbf{u}
$$

Es decir, conocidas las coordenadas del vector **u** en la base origen, y conocida la matriz  $\mathbf{M}(f \mid B_{U}, B_{V})$ , resulta inmediato obtener las coordenadas de  $f(\mathbf{u})$  en la base destino.

#### **Ejemplo 3. Matriz asociada a una aplicación lineal**

Sea  $f \colon \mathbb{R}^3 \to \mathbb{R}^2$  una aplicación lineal. Se consideran las bases siguientes:  $\textit{B}_{\mathbb{R}^3}$  $= \{(1, 0, 1), (0, 1, 1), (-1, 2, 2)\}\$  *y*  $B_{\mathbb{R}^2} = \{\mathbf{e}_1, \mathbf{e}_2\}$  (es decir, en  $\mathbb{R}^2$  se considera la base canónica: **e**<sub>1</sub> = (1, 0) y **e**<sub>2</sub> = (0, 1)). Se sabe, además, que la imagen por  $f$  de los elementos de  $B_{\mathbb{R}^3}$  es:

 $f(1, 0, 1) = 2e_1 + 4e_2 = (2, 4)$  $f(0, 1, 1) = e_1 + 3e_2 = (1, 3)$  $f(-1, 2, 2) = 3**e**<sub>2</sub> = (0, 3)$ 

A partir de la información anterior, es posible construir la matriz asociada a *f* en las bases  $B_{\mathbb{R}^3}$  y  $B_{\mathbb{R}^2}$ :

$$
\mathbf{M}(f \mid B_{\mathbb{R}^3}, B_{\mathbb{R}^2}) = \begin{pmatrix} 2 & 1 & 0 \\ 4 & 3 & 3 \end{pmatrix}
$$

Usando esta matriz, podremos hallar la expresión en  $B_{_{\rm I\!R^2}}$  de la imagen por *f* de cualquier vector  $\mathbf{u} \in \mathbb{R}^3$ . Así, por ejemplo, dado el vector:

$$
\mathbf{u} = -5 \cdot (1, 0, 1) + 1 \cdot (0, 1, 1) + 2 \cdot (-1, 2, 2) = (-7, 5, 0)
$$

tenemos que:

$$
\begin{pmatrix} 2 & 1 & 0 \\ 4 & 3 & 3 \end{pmatrix} \begin{pmatrix} -5 \\ 1 \\ 2 \end{pmatrix} = \begin{pmatrix} -9 \\ -11 \end{pmatrix}
$$

es decir:

$$
f(\mathbf{u}) = -9 \cdot \mathbf{e}_1 - 11 \cdot \mathbf{e}_2 = (-9, -11)
$$

#### **Ejemplo 4. Matriz asociada a una aplicación lineal**

Sea  $f: \mathbb{R}^3 \to \mathbb{R}^2$  la aplicación lineal definida por  $f(x, y, z) = (2x + y, y + z)$ . Se desea calcular la matriz asociada a  $f$  en las bases canónicas (por tanto, la base origen será  $C_3 = \{e_1, e_2, e_3\}$ , donde  $e_1 = (1, 0, 0)$ ,  $e_2 = (0, 1, 0)$  y  $e_3 = (0, 0, 1)$  y la base de destino será  $C_2 = {\bf e}'_1, {\bf e}'_2$ , donde  ${\bf e}'_1 = (1,0)$  y  ${\bf e}'_2 = (0,1)$ .

Lo primero será calcular las imágenes de los elementos de la base origen:

$$
f(\mathbf{e}_1) = f(1,0,0) = (2,0) = 2 \cdot \mathbf{e}'_1
$$

$$
f(\mathbf{e}_2) = f(0,1,0) = (1,1) = \mathbf{e}'_1 + \mathbf{e}'_2
$$

 $f(\mathbf{e}_3) = f(0,0,1) = (0,1) = \mathbf{e}'_2$ 

La matriz asociada será pues: M[ $f \mid C_3, C_2$ ] =  $\begin{pmatrix} 2 & 1 & 0 \\ 0 & 1 & 1 \end{pmatrix}$ .  $\begin{pmatrix} 2 & 1 & 0 \ 0 & 1 & 1 \end{pmatrix}$ 

Nótese que la matriz asociada actúa como la aplicación lineal de la siguiente forma:

$$
f(x,y,z) = \begin{pmatrix} 2 & 1 & 0 \\ 0 & 1 & 1 \end{pmatrix} \begin{pmatrix} x \\ y \\ z \end{pmatrix} = \begin{pmatrix} 2x + y \\ y + z \end{pmatrix}.
$$

Esto quiere decir que podemos estudiar la aplicación lineal a partir de su matriz asociada. Naturalmente, si cambiamos las bases, obtendremos otra matriz asociada.

# **4. Núcleo e imagen de una aplicación lineal**

Una consecuencia inmediata de la definición de aplicación lineal es que la imagen del vector nulo del espacio origen es el vector nulo del espacio destino. En efecto:  $f(\mathbf{0}_U) = f(0 \cdot \mathbf{u}) = 0 \cdot f(\mathbf{u}) = 0_V$ .

Se llama **núcleo o** *kernel* de la aplicación al conjunto de todos los vectores del espacio origen cuya imagen sea el vector nulo del espacio destino, i.e.:

$$
\text{Ker}(f) = \{ \mathbf{u} \in U / f(\mathbf{u}) = \mathbf{0}_V \}
$$

Observar que Ker( $f$ )  $\neq \emptyset$ , ya que, según se ha visto,  $\mathbf{0}_U \in \text{Ker}(f)$ . Se cumple, además, que  $Ker(f)$  es un subespacio vectorial del espacio origen, i.e.:  $\text{Ker}(f) \subseteq U$ .

#### **Ejemplo 5. Cálculo del núcleo de una aplicación lineal**

Sea  $f: \mathbb{R}^3 \to \mathbb{R}^2$  una aplicación lineal definida de la siguiente forma:  $f(x, y, z) = (x + y + z, x + y)$ . Hallemos su núcleo:

 $Ker(f) = \{(x, y, z) \in \mathbb{R}^3 / f(x, y, z) = (0, 0)\}$  $= \{(x, y, z) \in \mathbb{R}^3 / (x + y + z, x + y) = (0, 0)\}$  $= \{(x, y, z) \in \mathbb{R}^3 / x + y + z = 0, x + y = 0\}$  $= \{(x, y, z) \in \mathbb{R}^3 \mid y = -x, z = 0\} = \{(x, -x, 0) \mid x \in \mathbb{R}\}\$ 

Así pues,  $Ker(f)$  será el subespacio vectorial generado por un único vector, el  $(1, -1, 0)$ , i.e.: Ker $(f) = \langle (1, -1, 0) \rangle$ , por lo que su dimensión será 1. Observad que, en este caso, Ker(f) es una recta en  $\mathbb{R}^3$ , cuyo vector director es el (1, -1, 0).

#### **Ejemplo 6. Cálculo del núcleo de una aplicación lineal**

Sea  $f: \mathbb{R}^4 \to \mathbb{R}^3$  una aplicación lineal definida de la siguiente forma:  $f(x, y, z, t) = (x + 2y + 5t, y - z + 3t, -x - y - z - 2t)$ . Hallemos su núcleo:

 $Ker(f) = \{(x, y, z, t) \in \mathbb{R}^4 / f(x, y, z, t) = (0, 0, 0)\}$  $= \{(x, y, z, t) \in \mathbb{R}^4 / (x + 2y + 5t, y - z + 3t, -x - y - z - 2t) = (0, 0, 0)\}$  $= \{(x, y, z, t) \in \mathbb{R}^4 / x + 2y + 5t = 0, y - z + 3t = 0, -x - y - z - 2t = 0\}$ 

Si resolvemos el sistema homogéneo, obtenemos infinitas soluciones con dos grados de libertad:

 $x = -2y - 5t$  $y = y$  $z = y + 3t$  $t = t$ 

Por tanto,

 $Ker(f) = {(-2y - 5t, y, y + 3t, t) / y, t \in \mathbb{R}} = {(-2, 1, 1, 0), (-5, 0, 3, 1)}.$ 

En la resolución del ejemplo, fijaos que, según como se haga la resolución, se pueden hallar otras bases del núcleo. Si a la "y" y a la "t" se les da otros valores, se encuentra otra base del núcleo; o si se despeja, por ejemplo, en función de la "z" y de la "t", aparecen otras bases, pero el subespacio siempre es el mismo.

Es decir, Ker(f) es el subespacio vectorial de  $\mathbb{R}^4$  generado por los dos vectores linealmente independientes  $(-2, 1, 1, 0)$  y  $(-5, 0, 3, 1)$ , por lo que su dimensión será 2.

Se llama **imagen** de la aplicación al conjunto de todos los vectores del espacio destino que son imagen de algún vector del espacio origen, i.e.:

$$
Im(f) = {v \in V / v = f(u)}
$$
 para algún  $u \in U}$ 

De forma análoga a lo que ocurría con el  $Ker(f)$ , también  $Im(f)$  es un subespacio vectorial, en este caso del espacio vectorial destino, i.e.: Im( $f$ )  $\subseteq$  *V*. Por otra parte, es obvio que Im( $f$ )  $\neq \emptyset$ , ya que, según se comentó,  $f(\mathbf{0}_U) = \mathbf{0}_V$ , por lo que  $\mathbf{0}_V \in \text{Im}(f)$ .

#### **Ejemplo 7. Imagen de una aplicación lineal**

Sea  $f: \mathbb{R}^2 \to \mathbb{R}^3$  una aplicación lineal definida de la siguiente forma:  $f(x, y) =$  $=(x + y, x - y, 3x)$ . ¿Es cierto que (1, 2, 3)  $\in$  Im(*f*)?:

 ${\rm Im}(f) = \{(x + y, x - y, 3x) / (x, y) \in \mathbb{R}^2\}$ . Así pues, para que el vector  $(1, 2, 3)$ pertenezca a  $Im(f)$ , se deberán cumplir las siguientes condiciones:

$$
\begin{cases} x + y = 1 \\ x - y = 2 \\ 3x = 3 \end{cases}
$$

Sin embargo, resulta inmediato comprobar que el sistema anterior es incompatible, por lo que  $(1, 2, 3) \notin Im(f)$ .

Para determinar una base del subespacio vectorial  $\text{Im}(f)$ , resulta de suma utilidad la siguiente proposición:

**Proposición.** Sea  $f: U \rightarrow V$  una aplicación lineal y  $\{u_1, u_2, ..., u_n\}$  una base de *U*. Entonces,  $\{f(\mathbf{u}_1), f(\mathbf{u}_1), ..., f(\mathbf{u}_n)\}$  constituyen un sistema generador de  $Im(f)$ .

# **Ejemplo 8. Cálculo de una base para la imagen de una aplicación lineal**

Sea  $f: \mathbb{R}^2 \to \mathbb{R}^3$  una aplicación lineal definida de la siguiente forma:  $f(x, y) =$  $=(2x + y, x + 3y, x + y)$ . Vamos a determinar una base para Im(*f*):

Una base del espacio origen es {(1, 0), (0, 1)}. Calculemos la imagen de ambos vectores:

 $f(1, 0) = (2, 1, 1)$  $f(0, 1) = (1, 3, 1)$ 

Por tanto, los vectores (2, 1, 1) y (1, 3, 1) constituyen un sistema generador de Im(f), i.e.: Im(f) =  $\langle (2, 1, 1), (1, 3, 1) \rangle$ . De hecho, ambos vectores constituyen una base de Im $(f)$ , puesto que son linealmente independientes (para comprobarlo, basta con observar que el rango de la matriz que forman es 2 o, equivalentemente, que uno no es múltiplo del otro). Por tanto, la dimensión de Im( $f$ ) es 2. En este caso, Im( $f$ ) se puede interpretar como el plano de  $\mathbb{R}^3$  generado por los vectores anteriores.

El siguiente resultado proporciona una relación fundamental entre las dimensiones de los espacios vectoriales origen, núcleo e imagen de una aplicación lineal:

**Teorema de la dimensión.** Sea  $f: U \rightarrow V$  una aplicación lineal, se cumple:

 $\dim U = \dim \text{Ker}(f) + \dim \text{Im}(f).$ 

# **5. Monomorfismos y epimorfismos**

Cuando una aplicación lineal u homomorfismo es inyectiva, se habla de **monomorfismo**, cuando es suprayectiva, se habla de **epimorfismo**, y cuando cumple ambas condiciones (es decir, es biyectiva), se habla de **isomorfismo**. Los siguientes resultados pueden ser útiles a la hora de clasificar una aplicación lineal:

**Proposición.** Sea  $f: U \to V$  una aplicación lineal,  $B_U = {\mathbf{u}_1, \mathbf{u}_2, ..., \mathbf{u}_n}$  una base de *U* y  $B_V = \{v_1, v_2, ..., v_m\}$  una base de *V*. Son equivalentes:

- **a)** ƒ es un monomorfismo (i.e., ƒ es inyectiva)
- **b**)  $Ker(f) = {0}$  (i.e.: dim  $Ker(f) = 0$ )
- **c)**  $M(f | B_U, B_V)$  tiene rango  $n = \text{dim } U$

**Proposición.** Sea  $f: U \to V$  una aplicación lineal,  $B_U = {\mathbf{u}_1, \mathbf{u}_2, ..., \mathbf{u}_n}$  una base de *U*,  $y B_V = \{v_1, v_2, ..., v_m\}$  una base de *V*. Son equivalentes:

- **a)** ƒ es un epimorfismo (i.e., ƒ es suprayectiva)
- **b**)  $\text{Im}(f) = V$  (i.e.: dim  $\text{Im}(f) = \text{dim}V$ )
- **c)**  $M(f | B_U, B_V)$  tiene rango  $m = \text{dim } V$

Como se ha comentado anteriormente, dada una aplicación lineal  $f: U \rightarrow V$  y una base para cada espacio vectorial,  $B_U = {\bf{u}_1, u_2, ..., u_n}$  y  $B_V = {\bf{v}_1, v_2, ..., v_m}$ , es posible considerar la matriz asociada a f en dichas bases,  $M(f | B_U, B_V)$ . Recuérdese que dicha matriz define, de forma unívoca, la aplicación lineal y que, de hecho, las columnas de  $M(f | B_{U}, B_{V})$  son las imágenes de los vectores de la base origen, imágenes éstas expresadas como combinación lineal de los vectores de la base de destino. Es evidente, por tanto, la siguiente observación.

**Observación:**  $M(f | B_{U}, B_{V})$  depende de las bases escogidas en cada espacio vectorial, con lo que la matriz asociada a ƒ en otras bases será distinta.

En un espacio vectorial *W*, el proceso consistente en cambiar una base cualquiera  $C = \{c_1, c_2, ..., c_n\}$  por otra  $D = \{d_1, d_2, ..., d_n\}$  se puede interpretar como un caso particular de aplicación lineal, el endomorfismo identidad:  $\forall w \in W$ , se define *Id*(**w**) = **w**, i.e.: no cambia el vector, sólo la base de referencia en la cual éste se expresa y, por tanto, sus coordenadas (por un lado,  $\mathbf{w} = x_1 \cdot \mathbf{c}_1 + ... + x_n \cdot \mathbf{c}_n$ pero también **w** =  $y_1 \cdot d_1 + ... + y_n \cdot d_n$ ).

Como toda aplicación lineal, el endomorfismo identidad también tendrá su matriz asociada en las bases elegidas, **M**(*Id C*, *D*) (figura 4).

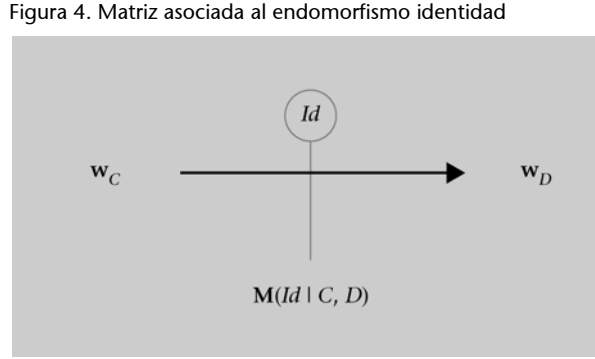

Se cumple, por tanto, que  $M(Id \mid C, D) = M(Id \mid D, C)^{-1}$ , es decir, que la matriz asociada al cambio de la base *C* a la base *D* es la inversa de la asociada al cam-

bio de la base *D* a la base *C*.

Así pues, cuando se considera la aplicación  $f: U \rightarrow V$  en dos nuevas bases,  $B_U^{\prime} = \{ \mathbf{u}_1^{\prime}, \mathbf{u}_2^{\prime}, ..., \mathbf{u}_n^{\prime} \}$  y  $B_V^{\prime} = \{ \mathbf{v}_1^{\prime}, \mathbf{v}_2^{\prime}, ..., \mathbf{v}_n^{\prime} \}$ , lo que se está haciendo es una composición de aplicaciones lineales, *Id*  $\circ$  *f*  $\circ$  *Id* (figura 5).

Figura 5. Matriz asociada tras un cambio de bases

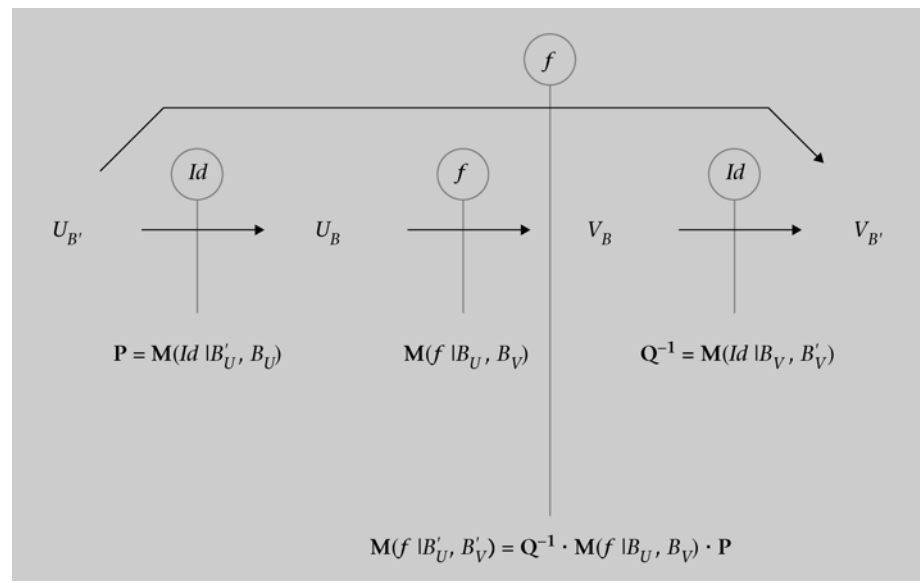

Puesto que se trata de una composición de aplicaciones, se cumple el siguiente resultado:

**Proposición.** La matriz asociada a la aplicación lineal  $f: U \rightarrow V$  en las nuevas bases  $\left< B_{U}^{'} \;\right> y \;\; B_{V}^{'}$  ,  $\left< M(f \;\right| \; B_{U}^{'}$  ,  $\left< B_{V}^{'} \;\right>$  verifica la relación:

$$
\mathbf{M}(f \mid B'_U, B'_V) = \mathbf{Q}^{-1} \cdot \mathbf{M}(f \mid B_U, B_V) \cdot \mathbf{P}
$$

donde:

$$
\mathbf{Q} = \mathbf{M}(f | B_V, B_V) \qquad \qquad \mathbf{P} = \mathbf{M}(f | B_U, B_U)
$$

#### **Ejemplo 9. Cambio de base en una aplicación lineal**

En un ejemplo anterior ya se comprobó que la aplicación lineal  $f\colon \mathbb{R}^3 \to \mathbb{R}^2$ definida por  $f(x, y, z) = (2x + y, y + z)$  tenía por matriz asociada en las bases canónicas la matriz:

$$
\mathbf{M}(f \,|\, C_3, C_2) = \begin{pmatrix} 2 & 1 & 0 \\ 0 & 1 & 1 \end{pmatrix}.
$$

Supongamos que se consideran ahora las nuevas bases:  $A = \{(1, 0, 0), (1, -1, 0),\}$ (0, 0, 1)} y *B* = {(2, 0), (1, 1)}, ¿cuál será ahora la matriz asociada, **M**(ƒ *A*, *B*)?

El esquema, en este caso, es el siguiente:

Figura 6

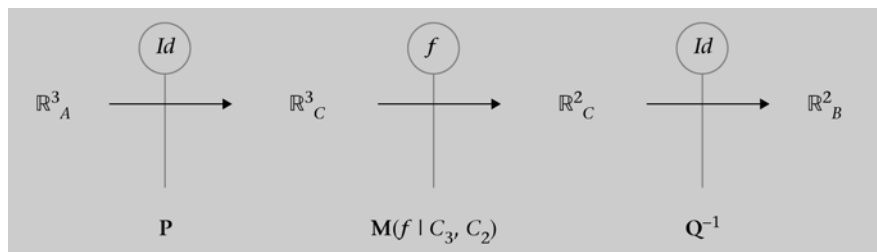

En primer lugar, vamos a calcular la matriz **Q**, que es la matriz asociada al cambio de base de *B* = {(2, 0), (1, -1)} a  $C_2$  = {**e**<sub>1</sub>, **e**<sub>2</sub>} = {(1, 0, ), (0, 1)}. Se puede observar que:

 $Id(2, 0) = (2, 0) = 2 \cdot e_1$  $Id(1, -1) = (1, -1) = e_1 - 1 \cdot e_2$ 

Por lo que la matriz será:  $Q = \begin{pmatrix} 2 & 1 \ 2 & 1 \end{pmatrix}$  y, por ende, la matriz de cambio de base de *C*<sub>2</sub> a *B* será su inversa, i.e.:  $Q^{-1} = \begin{pmatrix} \frac{1}{2} & \frac{1}{2} \\ 0 & 1 \end{pmatrix}$ .  $Q = \begin{pmatrix} 2 & 1 \\ 0 & -1 \end{pmatrix}$  $Q^{-1} = \begin{pmatrix} \frac{1}{2} & \frac{1}{2} \\ 0 & -1 \end{pmatrix}$ 

El segundo paso será obtener la matriz **P**, que es la matriz asociada al cambio de base de  $A = \{(1, 0, 0), (1, -1, 0), (0, 0, 1)\}\$ a  $C_3 = \{e_1, e_2, e_3\} = \{(1, 0, 0),$ (0, 1, 0), (0, 0, 1)}. Es obvio que:

 $Id(1, 0, 0) = (1, 0, 0) = e_1$  $Id(1, -1, 0) = (1, -1, 0) = e_1 - e_2$  $Id(0, 0, 1) = (0, 0, 1) = e_3$ 

Y, por tanto, la matrix buscada es 
$$
P = \begin{pmatrix} 1 & 1 & 0 \\ 0 & -1 & 0 \\ 0 & 0 & 1 \end{pmatrix}
$$
.

Llegados a este punto, ya tenemos todas las matrices que intervienen en la expresión de la matriz asociada a ƒ en las bases *A* y *B*:

O lo que es igual:

$$
\mathbf{M}(f | A, B) = \mathbf{Q}^{-1} \cdot \mathbf{M}(f | C_3, C_2) \cdot \mathbf{P}
$$

Esto es,

$$
\mathbf{M}(f | A, B) = \begin{pmatrix} \frac{1}{2} & \frac{1}{2} \\ 0 & -1 \end{pmatrix} \begin{pmatrix} 2 & 1 & 0 \\ 0 & 1 & 1 \end{pmatrix} \begin{pmatrix} 1 & 1 & 0 \\ 0 & -1 & 0 \\ 0 & 0 & 1 \end{pmatrix} = \begin{pmatrix} 1 & 0 & \frac{1}{2} \\ 0 & 1 & -1 \end{pmatrix}.
$$

# **7. Vectores y valores propios**

Si  $f: U \to U$  es un endomorfismo. Se dice que un vector no nulo de *U*, **u** ∈  $U \setminus \{0\}$ , es **vector propio** de  $f$  (**VEP**) si existe  $\lambda$  ∈ ℝ tal que  $f$ (**u**) =  $\lambda$  ⋅ **u**. Al valor se le llama **valor propio** asociado al vector propio **u** (**VAP**).

# **Ejemplo 10. Valores y vectores propios**

Sea  $f: \mathbb{R}^2 \to \mathbb{R}^2$  el endomorfismo que, en la base canónica  $C_2 = \{e_1, e_2\}$ , tiene por matriz asociada  $\mathbf{M}(f \mid C_2, C_2) = \begin{bmatrix} 1 & 1 \\ 2 & 2 \end{bmatrix}$ . **M**(f | C<sub>2</sub>, C<sub>2</sub>) =  $\begin{pmatrix} 1 & 2 \\ 3 & 2 \end{pmatrix}$ 

Comprobaremos que el vector  $\mathbf{u} = \begin{pmatrix} 2 \\ 2 \end{pmatrix}$  es vector propio de f con valor propio asociado  $\lambda = 4$ . Efectivamente:  $\mathbf{u} = \begin{pmatrix} 2 \\ 3 \end{pmatrix}$ 

$$
f\begin{pmatrix} 2 \\ 3 \end{pmatrix} = M(f \mid C_2, C_2) \cdot \begin{pmatrix} 2 \\ 3 \end{pmatrix} = \begin{pmatrix} 8 \\ 12 \end{pmatrix} = 4 \cdot \begin{pmatrix} 2 \\ 3 \end{pmatrix}.
$$

Por otra parte, comprobaremos que  $\mathbf{v} = \begin{pmatrix} 1 \end{pmatrix}$  es vector propio de  $f$  con valor propio asociado  $\mu = -1$ , puesto que:  $\mathbf{v} = \begin{pmatrix} 1 \\ -1 \end{pmatrix}$ 

$$
f\begin{pmatrix} 1 \\ -1 \end{pmatrix} = \mathbf{M}(f \mid C_2, C_2) \cdot \begin{pmatrix} 1 \\ -1 \end{pmatrix} = \begin{pmatrix} -1 \\ 1 \end{pmatrix} = -1 \cdot \begin{pmatrix} 1 \\ -1 \end{pmatrix}.
$$

Según la definición anterior, si **M**(ƒ *A*, *B*) es la matriz asociada al endomorfismo en las bases *A* y *B*, los vectores propios de ƒ serán aquellos vectores no nulos,  $\mathbf{u} \in U \setminus \{0\}$ , que verifiquen la condición:

$$
\mathbf{M}(f | A, B) \cdot \mathbf{u} = \lambda \cdot \mathbf{u} \text{ para algún } \lambda \in \mathbb{R}
$$

i.e.:

$$
(\mathbf{M}(f \mid A, B) - \lambda \cdot \mathbf{I}_n) \cdot \mathbf{u} = \mathbf{0} \text{ para algún } \lambda \in \mathbb{R}
$$

donde  $I_n$  es la matriz identidad de orden  $n = \dim U$ .

Dado que el sistema homogéneo anterior debe admitir solución no trivial, puesto que se busca  $\mathbf{u} \neq 0$ , la ecuación que permite encontrar los valores y vectores propios de  $f$  se puede expresar en forma de determinantes como sigue:

$$
|\mathbf{M}(f | A, B) - \lambda \cdot \mathbf{I}_n| = 0 \text{ para algún } \lambda \in \mathbb{R}.
$$

La expresión  $|M(f | A, B) - \lambda \cdot I_n|$  se llama **polinomio característico** de  $f$ ,  $p(\lambda)$ . Se puede demostrar que  $p(\lambda)$  es independiente de las bases A y B elegidas, por lo que se suele denotar por  $p(\lambda) = |\mathbf{M} - \lambda \cdot \mathbf{I}_n|$ .

Visto que el conjunto de VEP para un cierto VAP es el núcleo de la aplicación lineal  $M - \lambda \cdot I_m$ , éste será siempre un subespacio vectorial de *U*.

#### **Ejemplo 11. Cálculo de valores y vectores propios**

Sea  $f: \mathbb{R}^3 \to \mathbb{R}^3$  un endomorfismo definido, en bases canónicas, por:  $f(x, y, z) = (3x - 2y, -2x + 3y, 5z).$ 

Hallemos los valores y vectores propios del endomorfismo:

La matriz de f en la base canónica es:

$$
\mathbf{M} = \begin{pmatrix} 3 & -2 & 0 \\ -2 & 3 & 0 \\ 0 & 0 & 5 \end{pmatrix}
$$

Calculamos el polinomio característico:

$$
p(\lambda) = \begin{vmatrix} 3 - \lambda & -2 & 0 \\ -2 & 3 - \lambda & 0 \\ 0 & 0 & 5 - \lambda \end{vmatrix} = (5 - \lambda)(\lambda^2 - 6\lambda + 5)
$$

Resolviendo la ecuación característica,  $p(\lambda) = 0$ , obtenemos dos valores propios: el VAP  $\lambda = 1$  (con multiplicidad 1) y el VAP  $\lambda = 5$  (con multiplicidad 2).

Los VEP correspondientes al VAP  $\lambda = 1$ :

$$
(\mathbf{M}-1\cdot\mathbf{I})\begin{pmatrix} x \\ y \\ z \end{pmatrix} = \begin{pmatrix} 0 \\ 0 \\ 0 \end{pmatrix} \iff \begin{pmatrix} 2 & -2 & 0 \\ -2 & 2 & 0 \\ 0 & 0 & 4 \end{pmatrix} \begin{pmatrix} x \\ y \\ z \end{pmatrix} = \begin{pmatrix} 0 \\ 0 \\ 0 \end{pmatrix} \implies y=x, \quad z=0
$$

Por tanto, los VEP asociados al VAP  $\lambda = 1$  serán  $\{(x, x, 0) / x \in \mathbb{R}\} = \langle (1, 1, 0) \rangle$ 

Los VEP correspondientes al VAP  $\lambda = 5$ :

$$
(\mathbf{M} - 5 \cdot \mathbf{I}) \begin{pmatrix} x \\ y \\ z \end{pmatrix} = \begin{pmatrix} 0 \\ 0 \\ 0 \end{pmatrix} \Leftrightarrow \begin{pmatrix} -2 & -2 & 0 \\ -2 & -2 & 0 \\ 0 & 0 & 0 \end{pmatrix} \begin{pmatrix} x \\ y \\ z \end{pmatrix} = \begin{pmatrix} 0 \\ 0 \\ 0 \end{pmatrix} \Rightarrow x = -y
$$

Por tanto, los VEP asociados al VAP  $\lambda = 5$  serán { $(-y, y, z)$ } =  $\langle (-1, 1, 0),$  $(0, 0, 1)$ .

Podemos usar algún software matemático para comprobar los resultados.

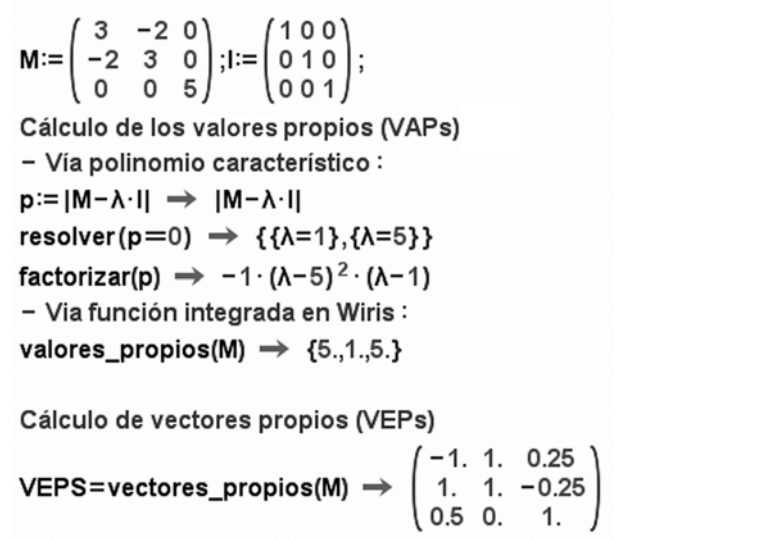

**Comentario**

En la figura 7 tenemos los cálculos hechos con Wiris.

#### **8.1. Diagonalización: conceptos y resultados**

Según lo visto en los apartados anteriores, dado un endomorfismo  $f: U \rightarrow U$ , éste vendrá unívocamente determinado por la matriz asociada a  $f$  en las bases escogidas, **M**(ƒ *A*, *B*). Es decir: para hallar las coordenadas en *B* de ƒ(**u**), será suficiente con multiplicar  $M(f | A, B)$  por las coordenadas en *A* del vector **u**. Obviamente, el cálculo de ƒ(**u**) resultará tanto más sencillo de realizar cuanto más sencilla sea la expresión de la matriz asociada al endomorfismo, la cual dependerá de las bases *A* y *B* escogidas.

En este sentido, resulta de interés la búsqueda de unas bases en las cuales la matriz asociada sea diagonal (es decir, una matriz en la que sean nulos todos los elementos situados fuera de la diagonal principal). Como se verá en este apartado, los valores y vectores propios del endomorfismo juegan un papel fundamental en la búsqueda de la matriz diagonal asociada al endomorfismo, si bien es importante aclarar que no en todos los casos será posible representar al endomorfismo mediante una matriz diagonal.

Un **endomorfismo**  $f: U \to U$  es **diagonalizable** si existe alguna base *B* de *U* en la cual la matriz asociada a f sea diagonal. Por analogía, se dice que una **matriz** cuadrada **T** es **diagonalizable** si existe otra matriz diagonal **D** que esté asociada al mismo endomorfismo (i.e.  $D = P^{-1} \cdot T \cdot P$  o, lo que es lo mismo,  $T = P \cdot D \cdot P^{-1}$ , siendo P una matriz de cambio de base) (figura 8).

**Teorema.** Un endomorfismo  $f: U \rightarrow U$  es diagonalizable si, y sólo si, tiene *n* VEP linealmente independientes, siendo *n* = dim *U*.

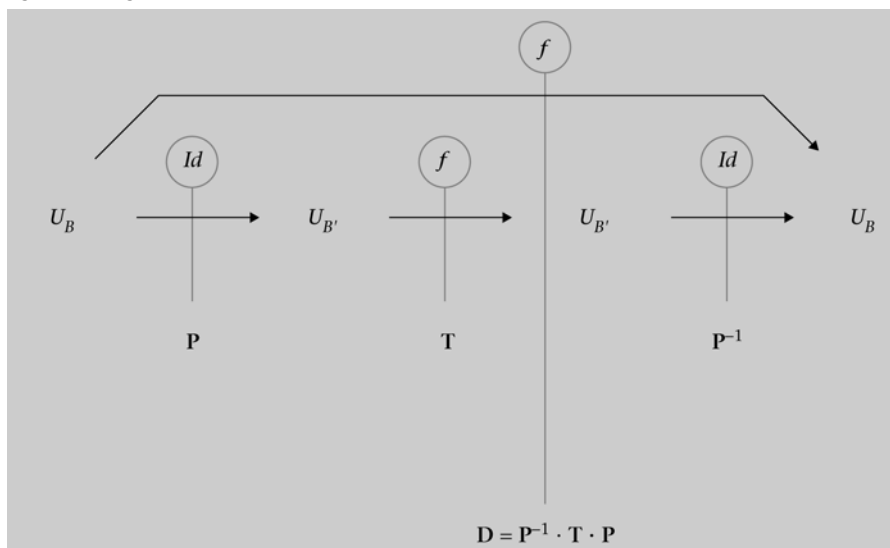

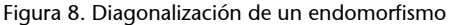

A la hora de estudiar la independencia lineal de un conjunto de VEP, conviene tener presente el siguiente resultado:

**Proposición:** Vectores propios asociados a valores propios distintos son linealmente independientes.

El problema de la diagonalización de un endomorfismo  $f: U \rightarrow U$  se traduce en encontrar, si existe, una base *B* de *U* formada únicamente por vectores propios de ƒ. Si existe dicha base *B* = {*VEP*}, la matriz asociada será diagonal, siendo los elementos de dicha diagonal los valores propios, i.e.:

$$
\mathbf{M}(f \mid \{VEP\}, \{VEP\}) = \begin{pmatrix} V & 0 & \cdots & 0 \\ 0 & A & \cdots & 0 \\ \vdots & \vdots & P & \vdots \\ 0 & 0 & \cdots & \ddots \end{pmatrix}
$$

Los siguientes resultados pueden ser de utilidad a la hora de agilizar el estudio de la diagonalización de un endomorfismo:

**Proposición:** Sea  $f: U \rightarrow U$ un endomorfismo, y sea  $n = \dim U$ .

**a**) Si en una base ortonormal la matriz asociada a f es simétrica, entonces ƒ es diagonalizable.

**b)** Si *f* tiene *n* VAP reales y distintos, entonces *f* es diagonalizable en R.

**c)** Si ƒ tiene algún VAP complejo, entonces ƒ no será diagonalizable en R.

**Teorema.** Sea  $f: U \to U$  un endomorfismo y sea  $n = \dim U$ , f es diagonalizable si, y sólo si:

**1)** el polinomio característico descompone completamente en factores reales de grado 1 (posiblemente repetidos)

**2)** la multiplicidad de cada VAP coincide con la dimensión del espacio vectorial generado por sus VEP asociados.

#### **Ejemplo 12. Diagonalización de matrices**

Sea  $f: \mathbb{R}^3 \to \mathbb{R}^3$  un endomorfismo definido por:

$$
f(x, y, z) = (-2x + 4y + 5z, -3x + 5y + 5z, z)
$$

Veamos si  $f$  es diagonalizable y, en caso afirmativo, determinemos una base en que diagonalice y la matriz diagonal asociada.

La matriz asociada a  $f$  en la base canónica es:

$$
\mathbf{M}(f \mid C_3, C_3) = \begin{pmatrix} -2 & 4 & 5 \\ -3 & 5 & 5 \\ 0 & 0 & 1 \end{pmatrix}
$$

El polinomio característico es:

$$
p(\lambda) = \begin{vmatrix} -2 - \lambda & 4 & 5 \\ -3 & 5 - \lambda & 5 \\ 0 & 0 & 1 - \lambda \end{vmatrix} = (1 - \lambda)(\lambda^2 - 3\lambda + 2) = (1 - \lambda)^2(2 - \lambda)
$$

Descompone completamente.

Las raíces del polinomio característico son los valores propios. Éstos son:  $\lambda = 1$ , de multiplicidad 2, y  $\lambda = 2$ , de multiplicidad 1.

El subespacio  $V_{\lambda=1}$ , asociado al valor propio  $\lambda = 1$ , está formado por las soluciones del siguiente SEL homogéneo:

$$
\begin{pmatrix} -2-1 & 4 & 5 \ -3 & 5-1 & 5 \ 0 & 0 & 1-1 \ \end{pmatrix} \begin{pmatrix} x \ y \ z \end{pmatrix} = \begin{pmatrix} 0 \ 0 \ 0 \end{pmatrix}
$$

 $V_{\lambda=1} = \{(x, y, z) \in \mathbb{R}^3 : -3x + 4y + 5z = 0\} = \langle (4, 3, 0)(5, 0, 3) \rangle.$ 

El subespacio propio  $V_{\lambda=2}$ , asociado al valor propio  $\lambda = 2$ , está formado por las soluciones del siguiente SEL homogéneo:

$$
\begin{pmatrix} -2-2 & 4 & 5 \ -3 & 5-2 & 5 \ 0 & 0 & 1-2 \ \end{pmatrix} \begin{pmatrix} x \\ y \\ z \end{pmatrix} = \begin{pmatrix} 0 \\ 0 \\ 0 \end{pmatrix}
$$

 $V_{\lambda=2} = \{(x, y, z) \in \mathbb{R}^3 : y = x, z = 0\} = \langle (1, 1, 0) \rangle.$ 

Puesto que los VEP obtenidos son linealmente independientes, *B* = {(4, 3, 0), (5, 0, 3), (1, 1, 0)} es base de R3. La matriz asociada a ƒ en la base *B* es la matriz diagonal:

$$
\mathbf{M}(f | B, B) = \begin{pmatrix} 1 & 0 & 0 \\ 0 & 1 & 0 \\ 0 & 0 & 2 \end{pmatrix}
$$

**Observación:** permutando los vectores de la base *B*, obtenemos otra base de VEP y, por consiguiente, otra matriz diagonal. Así, por ejemplo, tomando  $B' = \{(4, 3, 0), (1, 1, 0), (5, 0, 3)\}\$ , la matriz asociada a  $f$  en esta base es:

$$
\mathbf{M}(f \mid B', B') = \begin{pmatrix} 1 & 0 & 0 \\ 0 & 2 & 0 \\ 0 & 0 & 1 \end{pmatrix}
$$

Podemos comparar los resultados con los que obtendríamos al usar algún software matemático, por ejemplo Mathcad (figura 9):

# Figura 9

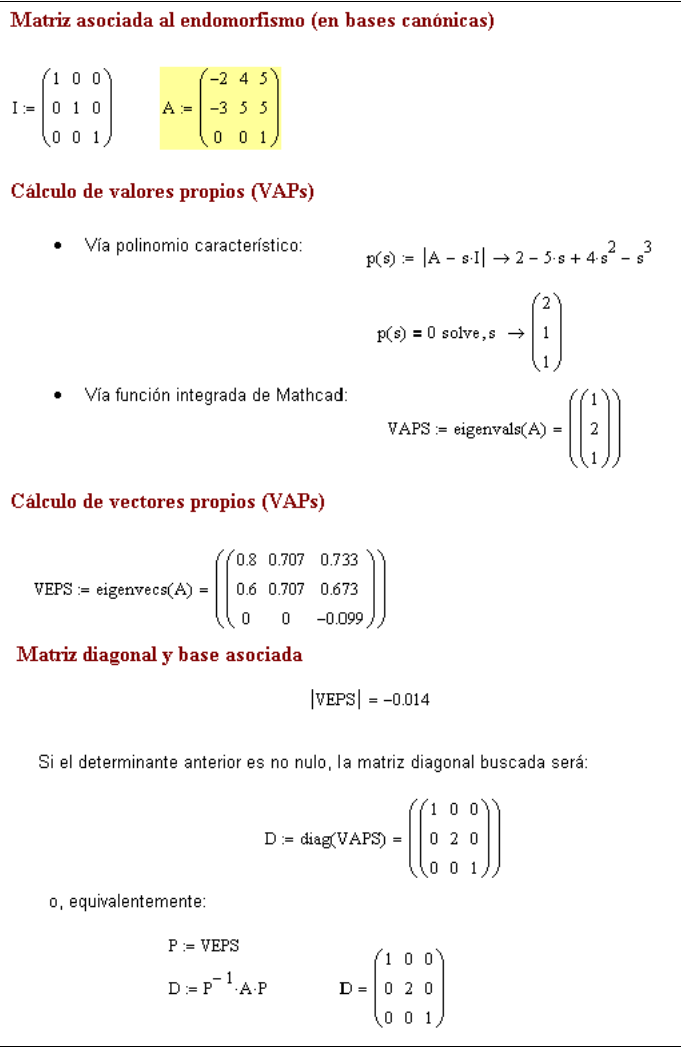

#### **Ejemplo 13. Diagonalización de matrices**

Determinemos los valores y vectores propios del endomorfismo de  $\mathbb{R}^3$  cuya matriz asociada, respecto a la base canónica, es:

$$
\mathbf{M}(f \mid C_3, C_3) = \begin{pmatrix} 0 & 0 & -1 \\ -1 & 1 & 1 \\ 0 & 2 & -1 \end{pmatrix}
$$

 $\chi$ Es diagonalizable la matriz **M**( $f \mid C_3, C_3$ )?

El polinomio característico es:

$$
p(\lambda) = \begin{vmatrix} -\lambda & 0 & -1 \\ -1 & 1 - \lambda & 1 \\ 0 & 2 & -1 - \lambda \end{vmatrix} = -\lambda^3 + 3\lambda + 2 = (2 - \lambda)(\lambda + 1)^2
$$

Las raíces del polinomio característico son los valores propios. Éstos son:  $\lambda = -1$ , de multiplicidad 2, y  $\lambda = 2$ , de multiplicidad 1.

El subespacio  $V_{\lambda=2}$ , asociado al valor propio  $\lambda = 2$ , está formado por todas las soluciones del siguiente SEL homogéneo:

$$
\begin{pmatrix} -2 & 0 & -1 \\ -1 & -1 & 1 \\ 0 & 2 & -3 \end{pmatrix} \begin{pmatrix} x \\ y \\ z \end{pmatrix} = \begin{pmatrix} 0 \\ 0 \\ 0 \end{pmatrix}
$$

 $V_{\lambda=2} = \{(x, y, z) \in \mathbb{R}^3 : y = -3x, z = -2x\} = \langle (1, -3, -2) \rangle.$ 

El subespacio  $V_{\lambda=1}$ , asociado al valor propio  $\lambda = -1$  está formado por todas las soluciones del siguiente SEL homogéneo:

$$
\begin{pmatrix} 1 & 0 & -1 \\ -1 & 2 & 1 \\ 0 & 2 & 0 \end{pmatrix} \begin{pmatrix} x \\ y \\ z \end{pmatrix} = \begin{pmatrix} 0 \\ 0 \\ 0 \end{pmatrix}
$$

 $V_{\lambda=-1} = \{(x, y, z) \in \mathbb{R}^3 : z = x, y = 0\} = \langle (1, 0, 1) \rangle.$ 

La matriz **M** ( $f \mid C_3, C_3$ ) no es diagonalizable porque la multiplicidad del valor propio  $\lambda = -1$  es  $2 \neq \dim(V_{\lambda=-1}) = 1$ , con lo que no se podrá formar una base de VEP para R3.

#### **Ejemplo 14. Diagonalización de matrices**

Determinemos si la matriz  $A = \begin{pmatrix} 1 & -2 \\ 2 & 1 \end{pmatrix}$  es diagonalizable.  $\mathbf{A} = \begin{pmatrix} 1 & -2 \\ 2 & 1 \end{pmatrix}$ 

El polinomio característico es:

$$
p(\lambda) = \begin{vmatrix} 1 - \lambda & -2 \\ 2 & 1 - \lambda \end{vmatrix} = \lambda^2 - 2\lambda + 5
$$

Este polinomio no tiene raíces reales y, por tanto, la matriz **A** no es diagonalizable.

#### **Ejemplo 15. Diagonalización de matrices**

El endomorfismo  $f: \mathbb{R}^3 \to \mathbb{R}^3$  se define a partir de la imagen de los vectores de la base canónica:

 $f(1, 0, 0) = (1, 0, 1)$  $f(0, 1, 0) = (0, 1, 2)$  $f(0, 0, 1) = (0, -2, 1)$ 

¿Es ƒ diagonalizable?

La matriz asociada a  $f$  en la base canónica es:

$$
\mathbf{M}(f \mid C_3, C_3) = \begin{pmatrix} 1 & 0 & 0 \\ 0 & 1 & -2 \\ 1 & 2 & 1 \end{pmatrix}
$$

El polinomio característico es:

$$
p(\lambda) = \begin{vmatrix} 1 - \lambda & 0 & 0 \\ 0 & 1 - \lambda & -2 \\ 1 & 2 & 1 - \lambda \end{vmatrix} = (1 - \lambda)(\lambda^2 - 2\lambda + 5)
$$

La única raíz real del polinomio característico es  $\lambda = 1$ , y ésta tiene multiplicidad 1, por lo que el polinomio característico no descompone completamente. Por tanto, el endomorfismo ƒ no es diagonalizable.

#### **8.2. Aplicación al cálculo de potencias de una matriz**

Una de las ventajas de trabajar con matrices diagonales es que elevar una matriz diagonal a una potencia es equivalente a elevar a dicha potencia cada uno de los elementos de la diagonal principal, es decir:

**Proposition.** Sea D una matrix diagonal, i.e.: 
$$
\mathbf{D} = \begin{pmatrix} d_{11} & 0 & \cdots & 0 \\ 0 & d_{22} & \cdots & 0 \\ \vdots & \vdots & \ddots & \vdots \\ 0 & 0 & \cdots & d_m \end{pmatrix}, y
$$
sea  $m \in \mathbb{N}$ . Entonces: 
$$
\mathbf{D}^m = \begin{pmatrix} d_{11}^m & 0 & \cdots & 0 \\ 0 & d_{22}^m & \cdots & 0 \\ \vdots & \vdots & \ddots & \vdots \\ 0 & 0 & \cdots & d_m^m \end{pmatrix}.
$$

La facilidad con la que se pueden calcular potencias de una matriz diagonal es una de las razones por las cuales puede resultar útil buscar la matriz diagonal asociada a un endomorfismo. En concreto:

**Teorema.** Sea **T** una matriz cuadrada diagonalizable, y **D** su forma diagonal, i.e.:  $T = P \cdot D \cdot P^{-1}$  para alguna matriz de cambio de base  $P$ .

Entonces,

$$
\mathbf{T}^m = \mathbf{P} \cdot \mathbf{D}^m \cdot \mathbf{P}^{-1} \qquad \forall m \in \mathbb{N}.
$$

# **Ejemplo 16. Aplicación de la forma diagonal de un endomorfismo**

Se desea calcular A<sup>100</sup>, siendo  $A = \begin{bmatrix} 0 & 1 & 0 \end{bmatrix}$  la matriz asociada a un  $=\begin{pmatrix} 6 & 42 & -42 \\ 0 & 1 & 0 \end{pmatrix}$  $\begin{pmatrix} 1 & 8 & -7 \end{pmatrix}$ 

endomorfismo de  $\mathbb{R}^3$  en la base canónica.

$$
p(\lambda) = \det(\mathbf{A} - \lambda \mathbf{I}) = (1 - \lambda)(\lambda^2 + \lambda) = (1 - \lambda) \lambda (\lambda + 1).
$$

Por tanto, A tiene tres valores propios diferentes:  $\lambda = 0$  (multiplicidad 1),  $\lambda = 1$ (multiplicidad 1) y  $\lambda = -1$  (multiplicidad 1), así que la matriz es diagonalizable.

Calculemos los vectores propios asociados a cada valor propio:

Para  $\lambda = 0$ , resolvemos el sistema:

$$
\begin{pmatrix} 6 & 42 & -42 \ 0 & 1 & 0 \ 1 & 8 & -7 \end{pmatrix} \begin{pmatrix} x \ y \ z \end{pmatrix} = \begin{pmatrix} 0 \ 0 \ 0 \end{pmatrix} \implies x = 7\lambda, y = 0, z = \lambda
$$

Luego, un VEP asociado al VAP  $\lambda = 0$  es  $\mathbf{u} = (7, 0, 1)$ .

Para  $\lambda = 1$ , resolvemos el sistema:

$$
\begin{pmatrix} 5 & 42 & -42 \ 0 & 0 & 0 \ 1 & 8 & -8 \end{pmatrix} \begin{pmatrix} x \ y \ z \end{pmatrix} = \begin{pmatrix} 0 \ 0 \ 0 \end{pmatrix} \Rightarrow x = 0, y = \lambda, z = \lambda.
$$

Luego, un VEP asociado al VAP  $\lambda = 1$  es **v** = (0, 1, 1).

Para  $\lambda = -1$ , resolvemos el sistema:

$$
\begin{pmatrix} 7 & 42 & -42 \ 0 & 2 & 0 \ 1 & 8 & -6 \end{pmatrix} \begin{pmatrix} x \ y \ z \end{pmatrix} = \begin{pmatrix} 0 \ 0 \ 0 \end{pmatrix} \Rightarrow x = 6\lambda, y = 0, z = \lambda
$$

Luego, un VEP asociado al VAP  $\lambda = -1$  es **w** = (6, 0, 1).

Podemos tomar, pues, la base de VEP: *B* = {**u**, **v**, **w**}, en la cual la matriz diagonal es:

$$
\mathbf{D} = \begin{pmatrix} 0 & 0 & 0 \\ 0 & 1 & 0 \\ 0 & 0 & -1 \end{pmatrix}
$$

Tenemos pues que:  $A = P \cdot D \cdot P^{-1}$  donde  $P = |0 \ 1 \ 0|$  es la matriz de 706 010  $=\begin{pmatrix} 7 & 0 & 6 \\ 0 & 1 & 0 \\ 1 & 1 & 1 \end{pmatrix}$ **P**

cambio de base de *B* = {*VEPS*} = {(7, 0, 1), (0, 1, 1), (6, 0, 1)} a la base canónica *C*<sub>3</sub> = {(1, 0, 0), (0, 1, 0), (0, 0, 1)}.

Por el teorema anterior sabemos que  $A^{100} = P \cdot D^{100} \cdot P^{-1}$ , esto es:

$$
A^{100} = \begin{pmatrix} 7 & 0 & 6 \\ 0 & 1 & 0 \\ 1 & 1 & 1 \end{pmatrix} \begin{pmatrix} 0 & 0 & 0 \\ 0 & 1^{100} & 0 \\ 0 & 0 & (-1)^{100} \end{pmatrix} \begin{pmatrix} 1 & 6 & -6 \\ 0 & 1 & 0 \\ -1 & -7 & 7 \end{pmatrix} =
$$

$$
= \begin{pmatrix} 7 & 0 & 6 \\ 0 & 1 & 0 \\ 1 & 1 & 1 \end{pmatrix} \begin{pmatrix} 0 & 0 & 0 \\ 0 & 1 & 0 \\ 0 & 0 & 1 \end{pmatrix} \begin{pmatrix} 1 & 6 & -6 \\ 0 & 1 & 0 \\ -1 & -7 & 7 \end{pmatrix} =
$$

$$
= \begin{pmatrix} 0 & 0 & 6 \\ 0 & 1 & 0 \\ 0 & 1 & 1 \end{pmatrix} \begin{pmatrix} 1 & 6 & -6 \\ 0 & 1 & 0 \\ -1 & -7 & 7 \end{pmatrix} = \begin{pmatrix} -6 & -42 & 42 \\ 0 & 1 & 0 \\ -1 & -6 & 7 \end{pmatrix}
$$

Podemos comprobar el resultado haciendo uso de algún software matemático, como Wiris:

#### Figura 10

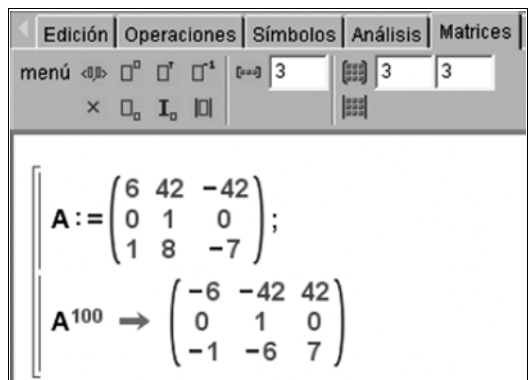

# **8.3. Aplicación al estudio de sistemas dinámicos. Estudio de un caso**

#### **Enunciado del caso**

Consideremos una LAN (*local area network*) formada por 3 servidores (A, B y C) y varias decenas de ordenadores clientes. Entre otras funciones, los servidores almacenan archivos de datos que son transferidos diariamente de un servidor a otro a petición de los clientes. Se estima que, a lo largo de una jornada laboral cualquiera, los ficheros serán transferidos de un servidor al resto según el siguiente esquema:

- El 50% de los GB disponibles en el servidor A al inicio de la jornada permanecerá en A al final de la jornada; un 20% serán transferidos al servidor B y el resto serán transferidos a C.
- El 20% de los GB disponibles en el servidor B al inicio de la jornada serán transferidos al servidor A, un 40% al servidor C y el resto permanecerá en B.
- El 80% de los GB disponibles en el servidor C al inicio de la jornada permanecerán en C y el resto será transferido al servidor A.

Suponiendo que el número total de GB es aproximadamente constante durante todo un año (más de 300 jornadas), se va a hacer lo siguiente:

**a)** Plantear el sistema de ecuaciones que representa la distribución de los GB en la LAN.

Nota: si *x*(*t*), *y*(*t*) y *z*(*t*) representan, respectivamente, el número de GB ubicados en la jornada *t* en los servidores A, B y C, se tratará de obtener –a partir del esquema de distribución anterior, un sistema de ecuaciones de la forma:

$$
x(t + 1) = a_{11} x(t) + a_{12} y(t) + z_{13} z(t)
$$
  
\n
$$
y(t + 1) = a_{21} x(t) + a_{22} y(t) + z_{23} z(t)
$$
  
\n
$$
z(t + 1) = a_{31} x(t) + a_{32} y(t) + z_{33} z(t)
$$

donde los *aij* son los coeficientes a determinar.

- **b)** Escribir el sistema anterior en forma matricial, siendo **M** la matriz de coeficientes.
- **c**) Denotando por 0 la jornada inicial y por  $k$  una jornada cualquiera ( $0 < k < 300$ ), razonar brevemente por qué se cumplirá que:

$$
\begin{pmatrix} x(k) \\ y(k) \\ z(k) \end{pmatrix} = \mathbf{M}^{k} \cdot \begin{pmatrix} x(0) \\ y(0) \\ z(0) \end{pmatrix}
$$

Observación: la expresión anterior nos permite predecir la "carga" (número de GB) que tendrá cada uno de los servidores en la jornada *k*-ésima a partir de la "carga inicial" de cada servidor.

- **d)** Hallar los VAP y VEP de **M**, así como su matriz diagonal asociada.
- **e**) Sabiendo que las cargas iniciales son  $x(0) = 350$ ,  $y(0) = 500$  y  $z(0) = 200$ , utilizar los resultados obtenidos en el apartado anterior para predecir la "carga" de cada servidor en las jornadas:  $k = 3$ ,  $k = 5$ ,  $k = 10$ ,  $k = 15$ ,  $k = 20$ ,  $k = 50$ , y  $k = 100$ .

#### **Resolución del caso:**

**a)** El sistema de ecuaciones es:

 $x(t+1) = 0.5 x(t) + 0.2 y(t) + 0.2 z(t)$  $y(t+1) = 0.2 x(t) + 0.4 y(t)$  $z(t + 1) = 0.3 x(t) + 0.4 y(t) + 0.8 z(t)$ 

# **b)** Matricialmente:

$$
\mathbf{M} = \begin{pmatrix} 0.5 & 0.2 & 0.2 \\ 0.2 & 0.4 & 0 \\ 0.3 & 0.4 & 0.8 \end{pmatrix} \qquad \qquad \begin{pmatrix} x(t+1) \\ y(t+1) \\ z(t+1) \end{pmatrix} = \mathbf{M} \cdot \begin{pmatrix} x(t) \\ y(t) \\ z(t) \end{pmatrix}
$$

**c)** Observar que:

$$
\begin{pmatrix} x(t) \\ y(t) \\ z(t) \end{pmatrix} = \mathbf{M} \cdot \begin{pmatrix} x(k-1) \\ y(k-1) \\ z(k-1) \end{pmatrix} = \mathbf{M} \cdot \mathbf{M} \cdot \begin{pmatrix} x(k-2) \\ y(k-2) \\ z(k-2) \end{pmatrix} = \dots =
$$

$$
= \mathbf{M} \cdot \mathbf{M} \cdot ... \cdot \mathbf{M} \cdot \begin{pmatrix} x(k-k) \\ y(k-k) \\ z(k-k) \end{pmatrix} = \mathbf{M}^{k} \cdot \begin{pmatrix} x(0) \\ y(0) \\ z(0) \end{pmatrix}
$$

**d)** Valores y vectores propios hallados con el software Wiris:

Figure 11  
\nFigure 11  
\n
$$
A := \begin{pmatrix} 0.5 & 0.2 & 0.2 \\ 0.2 & 0.4 & 0 \\ 0.3 & 0.4 & 0.8 \end{pmatrix};
$$
\n
$$
\text{values\_propios}(A) \rightarrow \{1, 0.4, 0.3\}
$$
\n
$$
\text{vectors\_propios}(A) \rightarrow \begin{pmatrix} 0.46154 & 0 & 0.5 \\ 0.15385 & -1 & -1 \\ 1 & 1 & 0.5 \end{pmatrix}
$$
\n
$$
D := \begin{pmatrix} 1 & 0 & 0 \\ 0 & 0.4 & 0 \\ 0 & 0 & 0.3 \end{pmatrix}; P := \begin{pmatrix} 0.46154 & 0 & 0.5 \\ 0.15385 & -1 & -1 \\ 1 & 1 & 0.5 \end{pmatrix};
$$

**e**) Por teoría, sabemos que  $M^k = P \cdot D^k \cdot P^{-1}$ , por tanto, (usando software en los cálculos):

$$
carga(0) := \begin{pmatrix} 350 \\ 500 \\ 200 \end{pmatrix}
$$
  $carga(k) := \mathbf{P} \cdot \mathbf{D}^{k} \cdot \mathbf{P}^{-1} \cdot carga(0)$ 

$$
carga(1) = \begin{pmatrix} 315 \\ 270 \\ 465 \end{pmatrix}, \, carga(2) = \begin{pmatrix} 304.5 \\ 171 \\ 574.5 \end{pmatrix}, \, carga(3) = \begin{pmatrix} 301.35 \\ 129.3 \\ 619.35 \end{pmatrix}, \, carga(5) = \begin{pmatrix} 300.12 \\ 104.88 \\ 645 \end{pmatrix}
$$

$$
carga(10) = \begin{pmatrix} 300 \\ 100.05 \\ 649.95 \end{pmatrix}, carga(15) = \begin{pmatrix} 300 \\ 100 \\ 650 \end{pmatrix}, carga(50) = \begin{pmatrix} 300 \\ 100 \\ 650 \end{pmatrix}, carga(100) = \begin{pmatrix} 300 \\ 100 \\ 650 \end{pmatrix}
$$

Se observa que la carga de cada servidor será estable (permanecerá constante) a medio-largo plazo (aproximadamente a partir de *k* = 10).

Los cálculos anteriores también se pueden realizar con el software Wiris: a continuación se muestra una pantalla de Wiris con la predicción para la carga de cada servidor en las 10 primeras jornadas:

Figura 12

| $\mathbf{M} = \begin{pmatrix} 0.5 & 0.2 & 0.2 \\ 0.2 & 0.4 & 0 \end{pmatrix}$ ;D=valores_propios;P=vectores_propios;                                                                                                    |
|----------------------------------------------------------------------------------------------------|
| Programa que predice la carga de cada servidor en las 10 primeras jornadas (incluyendo la carga inic                                                                                                    |
| 350)<br>$\mathsf{s} = \left(\begin{array}{c} 500 \\ 200 \end{array}\right);$                                                                                                    |
| $D = \begin{pmatrix} 1 & 0 & 0 \\ 0 & 0.4 & 0 \\ 0 & 0 & 0.3 \end{pmatrix}; P = \begin{pmatrix} 0.46154 & 0. & 0.5 \\ 0.15385 & -1. & -1. \\ 1. & 1. & 0.5 \end{pmatrix}; \text{carg} \text{aO} = \begin{pmatrix} 350 \\ 500 \\ 200 \end{pmatrix};$                                                                                                    |
| para i en [110] hacer<br>$\rightarrow$ nulo                                                                                                    |
| carga(i)= $P \cdot D^{i} \cdot P^{-1} \cdot \text{carg}$ a0; $S = (S, \text{carg}a(i))$ ;                                                                                                    |
| fin                                                                                                    |
| S                                                                                                    |
| $\rightarrow \begin{pmatrix} 350 \\ 500 \\ 200 \end{pmatrix}, \begin{pmatrix} 315 \\ 270 \\ 465 \end{pmatrix}, \begin{pmatrix} 304.5 \\ 171 \\ 574.5 \end{pmatrix}, \begin{pmatrix} 301.35 \\ 129.3 \\ 619.35 \end{pmatrix}, \begin{pmatrix} 300.41 \\ 111.99 \\ 637.6 \end{pmatrix}, \begin{pmatrix} 300.12 \\ 104.88 \\ 645. \end{pmatrix}, \begin{pmatrix} 300.04 \\ 101.98 \\ 647.99 \end{pmatrix},$ |

# **Resumen**

En este módulo se han presentado los principales conceptos y resultados asociados a la teoría de aplicaciones lineales entre espacios vectoriales.

Entre los aspectos tratados, destacan los siguientes conceptos clave (consultad también el glosario al final del módulo):

- Aplicación entre conjuntos (inyectiva, exhaustiva, biyectiva)
- Aplicación lineal (homomorfismo) entre espacios vectoriales
- Matriz asociada a una aplicación lineal
- Núcleo e imagen de una aplicación lineal
- Monomorfismo, epimorfismo e isomorfismo
- Cambios de base en una aplicación lineal
- Valores y vectores propios asociados a un endomorfismo
- Diagonalización de un endomorfismo (cuando ello sea posible)

El módulo incluye también algunos ejemplos de aplicación de la teoría presentada. En concreto se presentan aplicaciones al cálculo de potencias de una matriz y al estudio de sistemas dinámicos.

# **Ejercicios de autoevaluación**

**1.** Sea  $f: \mathbb{R}^4 \to \mathbb{R}^4$  la aplicación lineal definida por:

$$
f(x, y, z, t) = (3y + 6t, 2x - y + z + t, x + z, x + 3t)
$$

- **a**) Hallad la matriz de  $f$  en la base canónica de  $\mathbb{R}^4$ .
- **b**) Hallad una base del Núcleo de f y la dimensión.
- **c)** Hallad una base del subespacio Imagen de ƒ y la dimensión.
- **d)** Hallad la anti-imagen del vector (3, 5, 2, 4) por ƒ.

2. Sea  $f: \mathbb{R}^4 \to \mathbb{R}^4$  la aplicación lineal definida por:

$$
f(x, y, z, t) = (y, 0, z, -2y + 2t)
$$

- **a)** Hallad la dimensión y una base del núcleo de ƒ.
- **b)** Hallad la dimensión y una base de la imagen de ƒ.

**c**) Razonad si el vector  $(a, 1, a^3, a^5)$  pertenece o no a la imagen de  $f(a)$  es un parámetro)

**3.** Dada la aplicación lineal  $f: \mathbb{R}^3 \to \mathbb{R}^3$  definida por:

$$
f(x, y, z) = (ax + y + z, x - y + z, 2y + z)
$$

- **a)** Encontrad la matriz de ƒ en la base canónica.
- **b)** Probad que {(3, 1, 3), (2, 1, -1), (1, 0, 3)} es base de  $\mathbb{R}^3$ .
- **c)** Encontrad la matriz de  $f$  en la base  $\{(3, 1, 3), (2, 1, -1), (1, 0, 3)\}.$
- **d**) *i*Para qué valores de *a* se cumple que  $(3, 1, -2)$  pertenece a Ker(*f*)?
- **e**) *;* Para qué valores de *a* se cumple que  $(0, 3, -2)$  pertenece a Im(*f*)?
- **f)** ¿Para qué valores de *a* se cumple que ƒ es biyectiva?

**4.** Considerad el endomorfismo  $f: \mathbb{R}^3 \to \mathbb{R}^3$  definido por:

$$
f(x, y, z) = (2x, 3x + 4y - z, 3x + 5y - 2z)
$$

¿Es  $f$  diagonalizable? Justificad la respuesta y, en caso afirmativo, hallad la matriz diagonal resultante y una base donde  $f$  tome la forma diagonal.

**5.** Sea f el endomorfismo de  $\mathbb{R}^3$  que, en la base canónica, tiene por matriz:

$$
A = \begin{pmatrix} 0 & -1 & 1 \\ 2 & -3 & 1 \\ 1 & -1 & -1 \end{pmatrix}
$$

Estudiad si diagonaliza y, en caso afirmativo, hallad la matriz diagonal correspondiente.

**6.** ¿Son diagonalizables las siguientes matrices?

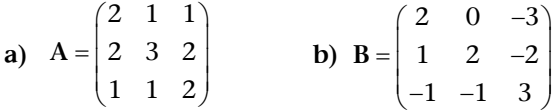

**7.** Sea  $f: \mathbb{R}^3 \to \mathbb{R}^3$  un endomorfismo definido, en bases canónicas, por la expresión:  $f(x, y, z) = (3x – 2y, -2x + 3y, 5z).$ 

**a)** Hallad los valores y vectores propios de la matriz asociada al endomorfismo, **A.**

**b**) Estudiad si f es diagonalizable. En caso afirmativo, hallad la matriz diagonal asociada, **D.**

**c)** Si ƒ es diagonalizable, usad la matriz diagonal para calcular **A**4.

**8.** Sea  $f: \mathbb{R}^3 \to \mathbb{R}^2$  la aplicación lineal definida por

$$
f(x, y, z) = (2x - y + z, x + 2y - z)
$$

- **a)** Encontrad la matriz **A** de *ƒ* en las bases canónicas.
- **b)** Encontrad una base del *Ker*(*ƒ*). ¿Es *ƒ* inyectiva?
- **c)** Encontrad una base de *Im*(*ƒ*). ¿Es *ƒ* exhaustiva?
- **d**) Encontrad la antiimagen por  $f$  del vector  $(1,1)$ .

**9.** Dada la aplicación lineal  $f: \mathbb{R}^3 \to \mathbb{R}^3$ definida por:

$$
f(x, y, z) = (-x + 2y - z, ax - y + az, -x + z)
$$

**a)** Encontrad la matriz de ƒ en la base canónica

**b**) Demostrad que { $(1, -1, 3)$ ,  $(2, 1, -1)$ ,  $(2, 0, 1)$ } es una base de  $\mathbb{R}^3$ 

**c)** Encontrad la matriz de ƒ en la base anterior

**d)** ¿Para qué valores de *a* se cumple que (2, 3, –1) pertenece a *Ker*(ƒ)?

**e)** ¿Para qué valores de *a* se cumple que (–1, 1/2, –1) pertenece a *Im*(ƒ)?

**f)** ¿Para qué valores de *a* se cumple que ƒ es biyectiva?

**10.** Se sabe que la matriz:

$$
\mathbf{M} = \begin{pmatrix} a & 1 & p \\ b & 2 & q \\ c & -1 & r \end{pmatrix}
$$

admite el vector (1, 1, 0) como vector propio asociado al valor propio 3, y el vector  $(-1, 0, 2)$  como vector propio asociado al valor propio 0.

**a)** Hallad el valor de los parámetros *a*, *b*, *c*, *p*, *q*, *r* de la matriz **A**.

**b)** Una vez hayáis hallado *a*, *b*, *c*, *p*, *q*, *r*, estudiad si la matriz diagonaliza y, en caso afirmativo, hallad su forma diagonal.

**11.** Sabemos que la matriz  $A = \begin{bmatrix} 1 & 0 & 2 \end{bmatrix}$  admite como vectores propios  $(1, 1, 0), (2, 0, 1)$  y  $(1, -1, 0)$ .  $=\begin{pmatrix} 0 & a & b \\ -1 & 0 & 2 \\ c & d & e \end{pmatrix}$ 102 *a b*  $(c \ d \ e)$ **A**

**a)** Determinad la matriz **A** y sus valores propios.

**b)** Calculad la forma diagonal de la matriz **B** y dad la base en la cual diagonaliza si:

12. Dada la matrix 
$$
A = \begin{pmatrix} 5 & 0 & 0 \\ 0 & -1 & 0 & 2 \\ 0 & 0 & 1 \end{pmatrix}
$$
  
12. Dada la matrix  $A = \begin{pmatrix} 5 & 0 & 0 \\ 0 & -1 & b \\ 3 & 0 & a \end{pmatrix}$ , se pide:

**a)** Estudiad para qué valores de los parámetros *a* y *b*, la matriz es diagonalizable.

**b**) Hallad, si es posible,  $\sqrt[3]{A}$ , para el caso  $a = 1$ ,  $b = 10$ .

**13.** La empresa Promasa compra de forma continua ordenadores a Telecom. Los ordenadores de Promasa se clasifican según el tiempo que hace que se han comprado en cuatro grupos:

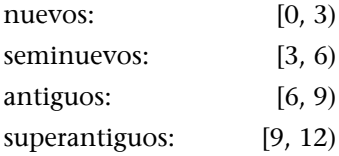

Cuando un ordenador tiene 12 años de antigüedad, Promasa lo renueva automáticamente. Se ha observado que la relación existente entre los ordenadores que hay en un período *k* 1 con respecto a los que había en el período anterior *k* es la que se recoge en la siguiente tabla, expresada en tanto por uno, y entendiéndose que un período es un trienio.

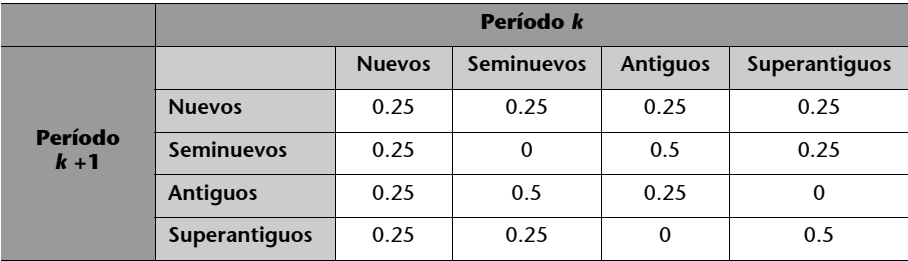

A partir de la formulación del modelo matemático que representa la evolución temporal de la antigüedad del conjunto de los ordenadores de la empresa:

**a)** Indicad cuáles son los valores y vectores propios asociados a la matriz del modelo.

**b**) ¿Cuál es la distribución de los ordenadores a largo plazo ( $k \rightarrow \infty$ ) si en la actualidad, (*k* = 0), la proporción de ordenadores en cada uno de los cuatro grupos es del 20%, 20%, 20% y 40% respectivamente? (esto es, tenéis que predecir cuál será la distribución de ordenadores a largo plazo).

| x(t)=número de ordenadores nuevos [0,3)                                                                                                    |
|----------------------------------------------------------------------------------------------------|
| y(t)=número de ordenadores seminuevos [3,6)                                                                                                    |
| z(t)=número de ordenadores antiguos [6,9)                                                                                                    |
| v(t)=número de ordenadores superantiguos [9,12)                                                                                                    |
|                                                                                                    |
| Al cabo de t períodos:                                                                                                    |
|                                                                                                    |
| x(t+1)=0.25x(t) + 0.25y(t)+0.25z(t)+0.25v(t)                                                                                                    |
| $y(t+1)=0.25x(t) + 0.5z(t)+0.25y(t)$                                                                                                    |
| z(t + 1)=0.25x(t) + 0.5y(t)+0.25z(t)                                                                                                    |
|                                                                                                    |
| $v(t+1)=0.25x(t)+0.25y(t)+0.5v(t)$                                                                                                    |
|                                                                                                    |
| $\begin{pmatrix} x(t+1) \\ y(t+1) \\ z(t+1) \\ v(t+1) \end{pmatrix} = \begin{pmatrix} 0.25 & 0.25 & 0.25 & 0.25 \\ 0.25 & 0 & 0.5 & 0.25 \\ 0.25 & 0.5 & 0.25 & 0 \\ 0.25 & 0.25 & 0 & 0.5 \end{pmatrix} \cdot \begin{pmatrix} x(t) \\ y(t) \\ z(t) \\ v(t) \end{pmatrix}$ |
|                                                                                                    |
|                                                                                                    |
|                                                                                                    |
|                                                                                                    |
|                                                                                                    |
| Instante inicial: $x(0) = \begin{bmatrix} 0.2 \\ 0.2 \\ 0.2 \end{bmatrix}$                                                                                                    |
|                                                                                                    |
|                                                                                                    |
|                                                                                                    |
|                                                                                                    |
| $\begin{pmatrix} x(k) \\ y(k) \\ z(k) \\ v(k) \end{pmatrix} = \begin{pmatrix} 0.25 & 0.25 & 0.25 & 0.25 \\ 0.25 & 0 & 0.5 & 0.25 \\ 0.25 & 0.5 & 0.25 & 0 \\ 0.25 & 0.25 & 0 & 0.5 \end{pmatrix} \begin{pmatrix} 0.2 \\ 0.2 \\ 0.2 \\ 0.4 \end{pmatrix}$                   |
|                                                                                                    |

En la pantalla está representado el modelo de la evolución temporal de la antigüedad del conjunto de los ordenadores de la empresa.

**14.** Sea  $f : \mathbb{R}^3 \to \mathbb{R}^3$  la aplicación lineal definida por:

$$
f(x, y, z) = (x - y, 2x + 4y, 2x + 2y + 2z)
$$

Se sabe que el polinomio característico de  $f$  es:

$$
p(\lambda) = (2 - \lambda)^2 (3 - \lambda)
$$

Estudiad si f diagonaliza, y en su caso, proporcionad una base de  $\mathbb{R}^3$  formada por vectores propios de ƒ.

**15.** Sea  $f: \mathbb{R}^4 \to \mathbb{R}^4$  la aplicación lineal definida por:

$$
f(x, y, z, t) = (t, x + 2y + z + 2t, 0, x + y)
$$

a) Hallad una base del núcleo de f. ¿Es f inyectiva?

**b**) Hallad una base de la imagen de f. ¿Es f exhaustiva?

**c**) ¿Para qué valores de los parámetros *a* y *b* el vector  $(a, 1, b, 0)$  es de la imagen de ƒ?

**16.** Sea A la matriz

$$
A = \begin{pmatrix} 2 & 1 & 1 \\ -3 & 0 & 1 \\ 3 & 1 & 0 \end{pmatrix}
$$

Sabiendo que **B** = {(0, 1, -1), (1, -2, 1), (1, -1, 1)} es una base de  $\mathbb{R}^3$  y que la matriz **S** y su inversa **S**–1 son:

$$
\mathbf{S} = \begin{pmatrix} 0 & 1 & 1 \\ 1 & -2 & -1 \\ -1 & 1 & 1 \end{pmatrix}; \ \mathbf{S}^{-1} = \begin{pmatrix} 1 & 0 & -1 \\ 0 & -1 & -1 \\ 1 & 1 & 1 \end{pmatrix}
$$

**a)** Comprobad que **B** es una base de vectores propios de **A**.

**b)** Calculad la matriz diagonal de **A**.

**c)** Calculad **A16**.

**17.** Sea  $f: \mathbb{R}^3 \to \mathbb{R}^3$  un endomorfismo definido, en bases canónicas, por:

$$
f(x, y, z) = (x + 3y + 3z, -3x - 5y - 3z, 3x + 3y + z)
$$

**a)** Encontrad los valores y vectores propios de la matriz asociada al endomorfismo, **A**.

**b)** Estudiad si el endomorfismo es diagonalizable. En caso afirmativo, encontrad la matriz diagonal asociada, **D**.

**c)** Si el endomorfismo es diagonalizable, emplead la matriz diagonal para calcular **A**6.

# **Solucionario**

#### **Ejercicios de autoevaluación**

**1.** 

**a**) La matriz de  $f$  en la base canónica de  $\mathbb{R}^4$  es:

$$
A = \begin{pmatrix} 0 & 3 & 0 & 6 \\ 2 & -1 & 1 & 1 \\ 1 & 0 & 1 & 0 \\ 1 & 0 & 0 & 3 \end{pmatrix}
$$

**b)** Para hallar una base del núcleo tenemos que resolver el SEL:

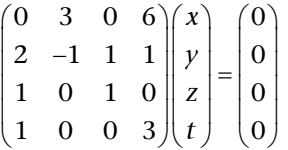

Una base del subespacio de soluciones es  $(-3, -2, 3, 1)$ , por lo que la dimensión del núcleo es 1.

**c)** El subespacio imagen de ƒ está generado por las imágenes de la base canónica, es decir, por las columnas de la matriz **A**. Como la dimensión del núcleo es 1, entonces la dimensión de la imagen tiene que ser 3 (ya que las dimensiones del núcleo e imagen siempre suman la dimensión del espacio de salida, 4 en este caso). Los vectores (0, 2, 1, 1), (3, 1, 0, 0), (0, 1, 1, 0) son linealmente independientes (para comprobarlo, basta con ver que el rango de la matriz que forman es 3). Por tanto, dichos vectores forman una base del subespacio Imagen de ƒ.

**d)** Para hallar la antiimagen del vector (3, 5, 2, 4), hay que resolver el sistema:

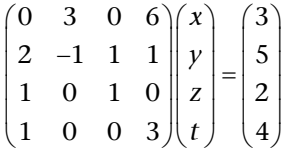

Como el rango de la matriz del sistema es 3 y el rango de la ampliada también es 3, el sistema es compatible indeterminado con un grado de libertad. Resolviendo el sistema, nos queda que las soluciones son vectores de la forma:

 $(x, y, z, t) = (1, -1, 1, 1) + \lambda (-3, -2, 3, 1)$ , donde  $\lambda$  es un parámetro.

**2.** La matriz de ƒ en la base canónica es:

$$
A = \begin{pmatrix} 0 & 1 & 0 & 0 \\ 0 & 0 & 0 & 0 \\ 0 & 0 & 1 & 0 \\ 0 & -2 & 0 & 2 \end{pmatrix}
$$

**a)** Para hallar el núcleo de ƒ, hay que resolver el sistema:

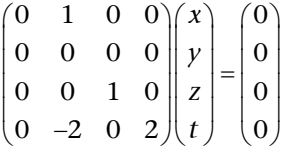

La solución es el subespacio vectorial de ecuaciones:  $y = 0$ ,  $z = 0$ ,  $-2y + 2t = 0$ . O sea, son los vectores  $(x, y, z, t)$  que cumplen  $y = z = t = 0$ . Por tanto: una base del núcleo de  $f$  es  $(1, 0, 0, 0)$  y la dimensión del núcleo es 1.

**b)** El subespacio imagen de ƒ es el generado por las imágenes de la base canónica, es decir, las columnas de la matriz **A**. Por tanto: imagen de ƒ está generado por los vectores (1, 0, 0, 2), (0, 0, 1, 0) y (0, 0, 0, 2), que son linealmente independientes. Así, la dimensión de la imagen de  $f$  es 3.

**c)** Para ver si el vector  $(a, 1, a^3, a^5)$  pertenece o no a la imagen de f, hay que resolver el sistema:

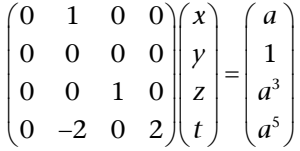

Pero este sistema es incompatible, ya que el rango de la matriz del sistema es 3 mientras que el rango de la matriz ampliada se puede comprobar que es 4, independientemente del valor del parámetro *a*. Por lo tanto, el vector (*a*, 1, *a*3, *a*5) no pertenece a la imagen de ƒ.

#### **3.**

**a)** La matriz de ƒ en la base canónica se obtiene al escribir, en columnas, las imágenes de los vectores de la base canónica, i.e.:

$$
A = \begin{pmatrix} a & 1 & 1 \\ 1 & -1 & 1 \\ 0 & 2 & 1 \end{pmatrix}
$$

**b)** Para comprobar que los tres vectores que nos dan son linealmente independientes, basta con verificar que el rango de la matriz que forman es 3, es decir, que el siguiente determinante es no nulo:

$$
\begin{vmatrix} 3 & 2 & 1 \\ 1 & 1 & 0 \\ 3 & -1 & 3 \end{vmatrix} = -1 \neq 0
$$

**c)** Usando la fórmula del cambio de base, tenemos que la matriz de ƒ en la base  $\{(3, 1, 3), (2, 1, -1), (1, 0, 3)\}$  es:

$$
\mathbf{B} = \mathbf{P}^{-1} \cdot \mathbf{A} \cdot \mathbf{P} = \begin{pmatrix} -3 & 7 & 1 \\ 3 & -6 & -1 \\ 4 & -9 & -1 \end{pmatrix} \begin{pmatrix} a & 1 & 1 \\ 1 & -1 & 1 \\ 0 & 2 & 1 \end{pmatrix} \begin{pmatrix} 3 & 2 & 1 \\ 1 & 1 & 0 \\ 3 & -1 & 3 \end{pmatrix} =
$$

$$
= \begin{pmatrix} -9a + 28 & -6a + 1 & -3a + 22 \\ 9a - 23 & 6a - 1 & 3a - 18 \\ 12a - 34 & 8a - 1 & 4a - 27 \end{pmatrix}
$$

**d**) Se trata de encontrar los valores de *a* para los cuales (3, 1, -2) pertenece al núcleo de ƒ*.* Es decir, aquellos *a* que verifican:

$$
f(3, 1, -2) = (0, 0, 0)
$$

En otras palabras, se ha de cumplir que:

$$
\begin{pmatrix} a & 1 & 1 \ 1 & -1 & 1 \ 0 & 2 & 1 \end{pmatrix} \begin{pmatrix} 3 \ 1 \ -2 \end{pmatrix} = \begin{pmatrix} 0 \ 0 \ 0 \end{pmatrix}
$$

De donde se deduce que  $a=\frac{1}{2}$ .  $a = \frac{1}{3}$ 

**e**) Se trata ahora de encontrar los valores de *a* para los cuales  $(0, 3, -2)$  es imagen por  $f$  de algún vector. Es decir, se ha de cumplir:

$$
\begin{pmatrix} a & 1 & 1 \\ 1 & -1 & 1 \\ 0 & 2 & 1 \end{pmatrix} \begin{pmatrix} x \\ y \\ z \end{pmatrix} = \begin{pmatrix} 0 \\ 3 \\ -2 \end{pmatrix}
$$

El determinante de la matriz de coeficientes es  $-3a + 1$ . Por tanto, si  $a \neq \frac{1}{2}$ , el rango de la matriz es 3 y el sistema es compatible determinado (i.e., (0, 3, 2) es un vector de Im(f)). Por el contrario, si  $a = \frac{1}{2}$ , entonces el rango de la matriz es 2, mientras que el de la ampliada se puede comprobar que es 3, con lo que el sistema sería incompatible.  $a \neq \frac{1}{3}$  $a = \frac{1}{3}$ 

**f)** La aplicación ƒ es biyectiva si el determinante de la matriz **A** es no nulo. O sea, si  $a \neq \frac{1}{2}$ .  $a \neq \frac{1}{3}$ 

**4.** La matriz de ƒ en la base canónica es:

$$
A = \begin{pmatrix} 2 & 0 & 0 \\ 3 & 4 & -1 \\ 3 & 5 & -2 \end{pmatrix}
$$

Para saber si es diagonalizable, calcularemos los valores propios.

Para ello, calculamos el polinomio característico:

$$
p(\lambda) = |\mathbf{A} - \lambda \mathbf{I}| = \begin{vmatrix} 2 - \lambda & 0 & 0 \\ 3 & 4 - \lambda & -1 \\ 3 & 5 & -2 - \lambda \end{vmatrix} = (2 - \lambda)(\lambda^2 - 2\lambda - 3) = -(\lambda - 2)(\lambda - 3)(\lambda + 1)
$$

Los VAP de  $f$  son: 2, 3, -1.

Como los tres VAP son diferentes, f es diagonalizable. Esto quiere decir que existen bases formadas por VEP de f.

Estas bases estarán formadas por un vector propio de valor propio 2, un vector propio de valor propio 3 y un vector propio de valor propio -1. Busquémoslos:

• VEP de VAP 2:

Los VEP asociados al VAP 2 son las soluciones del sistema:

$$
(\mathbf{A} - 2\mathbf{I}) \begin{pmatrix} x \\ y \\ z \end{pmatrix} = \begin{pmatrix} 0 \\ 0 \\ 0 \end{pmatrix}
$$

Debemos resolver el sistema:

$$
\begin{pmatrix} 0 & 0 & 0 \ 3 & 2 & -1 \ 3 & 5 & -4 \ \end{pmatrix} \begin{pmatrix} x \ y \ z \end{pmatrix} = \begin{pmatrix} 0 \ 0 \ 0 \end{pmatrix} \Rightarrow y = -3x, \quad z = -3x
$$

Un vector propio de valor propio 2 será, por ejemplo,  $(-1, 3, 3)$ .

• VEP de VAP 3:

Los vectores propios de valor propio 3 son las soluciones del sistema:

$$
(\mathbf{A} - 3\mathbf{I}) \begin{pmatrix} x \\ y \\ z \end{pmatrix} = \begin{pmatrix} 0 \\ 0 \\ 0 \end{pmatrix}
$$

$$
\begin{pmatrix} -1 & 0 & 0 \\ 3 & 1 & -1 \\ 3 & 5 & -5 \end{pmatrix} \begin{pmatrix} x \\ y \\ z \end{pmatrix} = \begin{pmatrix} 0 \\ 0 \\ 0 \end{pmatrix} \implies x = 0, \quad y = z
$$

Un vector propio de valor propio 3 será, por ejemplo, (0, 1, 1).

 $\bullet$  VEP de VAP-1:

Los vectores propios de valor propio  $-1$  son las soluciones del sistema:

$$
(\mathbf{A} + \mathbf{I}) \begin{pmatrix} x \\ y \\ z \end{pmatrix} = \begin{pmatrix} 0 \\ 0 \\ 0 \end{pmatrix}
$$
  

$$
\begin{pmatrix} 3 & 0 & 0 \\ 3 & 5 & -1 \\ 3 & 5 & -1 \end{pmatrix} \begin{pmatrix} x \\ y \\ z \end{pmatrix} = \begin{pmatrix} 0 \\ 0 \\ 0 \end{pmatrix} \implies x = 0, \quad z = 5y
$$

Un vector propio de valor propio  $-1$  será, por ejemplo,  $(0, 1, 5)$ .

Por tanto, respondiendo a las preguntas formuladas, f es digonalizable, la matriz diagonal resultante es:

$$
\mathbf{D} = \begin{pmatrix} 2 & 0 & 0 \\ 0 & 3 & 0 \\ 0 & 0 & -1 \end{pmatrix}
$$

y una base donde ƒ toma la forma diagonal anterior es la de VEP en el mismo orden:

$$
\{(-1, 3, 3), (0, 1, 1), (0, 1, 5)\}
$$

**5.** De entrada, como la matriz no es simétrica, debemos hallar los VAP de ésta. Para ello, calculamos el polinomio característico:

$$
\begin{vmatrix} -\lambda & -1 & 1 \\ 2 & -3 - \lambda & 1 \\ 1 & -1 & -1 - \lambda \end{vmatrix} = -2 - 5\lambda - 4\lambda^2 - \lambda^3 = -(\lambda^3 + 4\lambda^2 + 5\lambda + 2) = -(\lambda + 2)(\lambda + 1)^2
$$

Los valores propios de A son  $-2$  (con multiplicidad 1) y  $-1$  (con multiplicidad 2).

Si los VAP hubieran sido todos reales y diferentes, es decir, el polinomio característico no hubiera tenido ninguna raíz múltiple, ya se habría acabado el ejercicio porque podríamos afirmar que la matriz **A** diagonalizaba, y dar la matriz diagonal. Pero en este caso no sucede así: la matriz **A** es diagonalizable si, y sólo si, el espacio de vectores propios de valor propio -1 tiene dimensión 2 (igual que su multiplicidad).

Vamos a hallar los VEP asociados al VAP-1:

$$
\begin{pmatrix} 1 & -1 & 1 \\ 2 & -2 & 1 \\ 1 & -1 & 0 \end{pmatrix} \begin{pmatrix} x \\ y \\ z \end{pmatrix} = \begin{pmatrix} 0 \\ 0 \\ 0 \end{pmatrix} \implies \begin{cases} x - y + z = 0 \\ 2x - 2y + z = 0 \\ x - y = 0 \end{cases} \implies \begin{cases} x = y \\ y = y \\ z = 0 \end{cases} \implies \begin{cases} x = t \\ y = t \\ z = 0 \end{cases}
$$

El sistema anterior queda reducido a dos ecuaciones con un grado de libertad; es decir, el rango de la matriz es 2, ya que las dos primeras columnas son proporcionales.

Por lo tanto, sólo podemos obtener un VEP independiente. La dimensión del espacio de VEP asociados al VAP-1 es 1. Este espacio está generado por el vector (1, 1, 0) y, consecuentemente, **A** no es diagonalizable.

**6.**

**a)** Al no ser la matriz **A** simétrica, hay que calcular los valores propios.

$$
|\mathbf{A} - \lambda \mathbf{I}| = \begin{vmatrix} 2 - \lambda & 1 & 1 \\ 2 & 3 - \lambda & 2 \\ 1 & 1 & 2 - \lambda \end{vmatrix} = 0 \Rightarrow \lambda_1 = 5, \quad \lambda_2 = \lambda_3 = 1
$$

Al haber un VAP repetido, para saber si la matriz diagonaliza, es necesario hallar los vectores propios:

• Vector propio de valor propio 5:

Los VEP de VAP 5 son las soluciones del sistema:

$$
(\mathbf{A} - 5 \mathbf{I}) \mathbf{v} = \mathbf{0}
$$

Si llamamos *x*, *y*, *z* a las coordenadas del vector **v**, el sistema a resolver es:

$$
\begin{pmatrix} -3 & 1 & 1 \ 2 & -2 & 2 \ 1 & 1 & -3 \ \end{pmatrix} \begin{pmatrix} x \ y \ z \end{pmatrix} = \begin{pmatrix} 0 \ 0 \ 0 \end{pmatrix} \Rightarrow \begin{cases} -3x + y + z = 0 \ 2x - 2y + 2z = 0 \ x + y - 3z = 0 \end{cases}
$$

Su solución es:

$$
x = t, y = 2t, z = t \quad \forall t \in \mathbb{R}
$$

Según esto, el espacio de VEP de VAP 5 será <(1, 2, 1)>.

• Vector propio de valor propio 1:

Tenemos que resolver el sistema siguiente:

$$
\begin{pmatrix} 1 & 1 & 1 \ 2 & 2 & 2 \ 1 & 1 & 1 \end{pmatrix} \cdot \begin{pmatrix} x \ y \ z \end{pmatrix} = \begin{pmatrix} 0 \ 0 \ 0 \end{pmatrix} \Rightarrow \begin{cases} x+y+z=0 \ 2x+2y+2z=0 \ x+y+z=0 \end{cases}
$$

Su solución es:

$$
x = t, y = s, z = -t - s \qquad \forall t, s \in \mathbb{R}.
$$

Así pues, el espacio de VEP de VAP 1 es  $\langle (1, 0, -1), (0, 1, -1) \rangle$ .

Al ser la dimensión de cada subespacio propio igual al orden de multiplicidad del valor propio correspondiente, que la matriz **A** es diagonalizable.

**b)** Tampoco la matriz **B** es simétrica, por lo que es necesario hallar los VAP:

$$
|\mathbf{B} - \lambda \mathbf{I}| = \begin{vmatrix} 2 - \lambda & 0 & -3 \\ 1 & 2 - \lambda & -2 \\ -1 & -1 & 3 - \lambda \end{vmatrix} = 0 \Rightarrow \lambda_1 = 5, \quad \lambda_2 = \lambda_3 = 1
$$

Al haber un VAP repetido, para saber si la matriz diagonaliza, es necesario hallar los vectores propios.

• Vector propio de valor propio 1:

Los VEP de VAP 1 son las soluciones del sistema:

$$
(\mathbf{B} - \mathbf{I})\mathbf{v} = \mathbf{0}
$$

Si llamamos *x*, *y*, *z* a las coordenadas del vector **v**, el sistema a resolver es:

$$
\begin{pmatrix} 1 & 0 & -3 \ 1 & 1 & -2 \ -1 & -1 & 2 \ \end{pmatrix} \begin{pmatrix} x \ y \ z \end{pmatrix} = \begin{pmatrix} 0 \ 0 \ 0 \end{pmatrix} \Rightarrow \begin{cases} x - 3z = 0 \\ x + y - 2z = 0 \\ -x - y + 2z = 0 \end{cases}
$$

Resolviendo el sistema, resulta que su solución es:

$$
x = 3t, y = -t, z = t \qquad \forall t \in \mathbb{R}
$$

Por lo tanto, el espacio de VEP de VAP 1 es  $\langle 3, -1, 1 \rangle$ .

Al ser la dimensión del subespacio propio igual a 1 y diferente al orden de multiplicidad de este valor propio (que es 2), podemos asegurar que la matriz **B** no es diagonalizable.

#### **7.**

**a**) La matriz de f en la base canónica (que es ortonormal) es:

$$
A = \begin{pmatrix} 3 & -2 & 0 \\ -2 & 3 & 0 \\ 0 & 0 & 5 \end{pmatrix}
$$

La matriz es simétrica y, por tanto, será diagonalizable.

Calculamos el polinomio característico:

$$
p(\lambda) = \begin{vmatrix} 3 - \lambda & -2 & 0 \\ -2 & 3 - \lambda & 0 \\ 0 & 0 & 5 - \lambda \end{vmatrix} = (5 - \lambda)(\lambda^2 - 6\lambda + 5)
$$

Resolviendo la ecuación característica,  $p(\lambda) = 0$ , obtenemos dos valores propios: el VAP 1 (con multiplicidad 1) y el VAP 5 (con multiplicidad 2).

• VEP correspondientes al VAP 1:

$$
(\mathbf{A} - \mathbf{I}\mathbf{I})\begin{pmatrix} x \\ y \\ z \end{pmatrix} = \begin{pmatrix} 0 \\ 0 \\ 0 \end{pmatrix} \iff \begin{pmatrix} 2 & -2 & 0 \\ -2 & 2 & 0 \\ 0 & 0 & 4 \end{pmatrix} \begin{pmatrix} x \\ y \\ z \end{pmatrix} = \begin{pmatrix} 0 \\ 0 \\ 0 \end{pmatrix} \implies y = x, \quad z = 0
$$

Por tanto, un VEP asociado al VAP 1 será el (1, 1, 0).

• VEP correspondientes al VAP 5:

$$
(\mathbf{A} - 5\mathbf{I})\begin{pmatrix} x \\ y \\ z \end{pmatrix} = \begin{pmatrix} 0 \\ 0 \\ 0 \end{pmatrix} \iff \begin{pmatrix} -2 & -2 & 0 \\ -2 & -2 & 0 \\ 0 & 0 & 0 \end{pmatrix} \begin{pmatrix} x \\ y \\ z \end{pmatrix} = \begin{pmatrix} 0 \\ 0 \\ 0 \end{pmatrix} \implies x = -y
$$

Por tanto,  $(1, -1, 0)$  y  $(0, 0, 1)$  son VEP (linealmente independientes) asociados al VAP 5.

**b**) Puesto que hemos hallado tres VEP linealmente independientes, f diagonaliza (como ya sabíamos por ser simétrica la matriz en una base ortonormal) y:

**a.**  $B = \{(1, -1, 0), (0, 0, 1), (1, 1, 0)\}$  es una base en la cual la matriz asociada al endomorfismo es diagonal, y

**b.** La matrix diagonal asociada es: 
$$
\mathbf{D} = \begin{pmatrix} 5 & 0 & 0 \\ 0 & 5 & 0 \\ 0 & 0 & 1 \end{pmatrix}.
$$

**c)** Sabemos que  $A^4 = P \cdot D^4 \cdot P^{-1}$ , siendo P la matriz de VEP, i.e.:

$$
\mathbf{P} = \begin{pmatrix} 1 & 0 & 1 \\ -1 & 0 & 1 \\ 0 & 1 & 0 \end{pmatrix}, \text{ como: } \mathbf{D}^4 = \begin{pmatrix} 5^4 & 0 & 0 \\ 0 & 5^4 & 0 \\ 0 & 0 & 1^4 \end{pmatrix}, \text{ se signe que:}
$$

$$
A^{4} = P \cdot D^{4} \cdot P^{-1} = \begin{pmatrix} 313 & -312 & 0 \\ -312 & 313 & 0 \\ 0 & 0 & 625 \end{pmatrix}.
$$

Podemos comprobar los cálculos con algún software matemático, como, por ejemplo, el programa Wiris:

> Figura 13 Edición Operaciones Símbolos Análisis Matrices Unidades Combinatoria  $[0] \begin{array}{c|c|c|c|c|c|c} \hline \text{(i)} & \text{(ii)} & \text{(iii)} & \text{(iv)} & \text{(iv)} \\ \hline \text{(v)} & \text{(v)} & \text{(v)} & \text{(v)} & \text{(v)} & \text{(v)} \\ \hline \text{(v)} & \text{(v)} & \text{(v)} & \text{(v)} & \text{(v)} & \text{(v)} & \text{(v)} \\ \hline \text{(v)} & \text{(v)} & \text{(v)} & \text{(v)} & \text{(v)} & \text{(v)} & \text{(v)} & \text{(v)} \\ \hline \text{(v)} & \text{(v)} & \text{(v)} & \text{(v)} & \text{($  $\overline{10}$   $\overline{10}$  $-312$  0<br>313 0 313  $\overline{0}$ <br>5  $-312$  313  $\frac{3}{0}$  $625$

**8.** 

$$
f(1,0,0) = (2, 1)
$$

$$
f(0,1,0) = (-1, 2)
$$

$$
f(0,0,1) = (1, -1)
$$

Y poniéndolos en columnas:

$$
A = \begin{pmatrix} 2 & -1 & 1 \\ 1 & 2 & -1 \end{pmatrix}
$$

**b)** Veamos cuál es el núcleo. Recordad que son los vectores cuya imagen es nula:  $f(x, y, z) = (2x - y + z, x + 2y - z) = (0, 0)$ 

Tenemos que resolver, pues, el sistema:

$$
\begin{cases} 2x - y + z = 0 \\ x + 2y - z = 0 \end{cases}
$$

que es un sistema compatible indeterminado, cuya solución es:  $x = \frac{2}{5}$  e  $y = \frac{32}{5}$ . Así, el núcleo es el subespacio generado por los vectores de la forma  $\left(\frac{-z}{5}, \frac{3z}{5}, z\right)$ . Para simplificar, tomamos  $z = 5$  y obtenemos el vector generador (1, 3, 5). Como la dimensión del núcleo es 1, tenemos que **no** es una aplicación inyectiva.  $x = \frac{-z}{5}$  e  $y = \frac{3z}{5}$  $y = \frac{3z}{f}$ 

**c)** Utilizando el teorema de la dimensión:

$$
\dim U = \dim \text{Ker}(f) + \dim \text{Im}(f)
$$

Como  $\dim \mathbb{R}^3 = 3$  y la  $\dim \text{Ker}(f) = 1$ , entonces  $\dim \text{Im}(f) = 2$  y por lo tanto basta encontrar dos vectores de la imagen que sean independientes de  $(2, 1)$  y  $(1, -1)$ . Además, tenemos que es exhaustiva, puesto que por la segunda proposición del apartado 5 tenemos que: **dim**  $\mathbb{R}^2 = \text{dim Im}(f) = 2$ .

**d)** Para encontrar la antiimagen del vector (1, 1), tenemos que resolver el sistema:

$$
(2x - y + z, x + 2y - z) = (1, 1)
$$

Es decir:

$$
\begin{cases} 2x - y + z = 1 \\ x + 2y - z = 1 \end{cases}
$$

Es un sistema compatible indeterminado, cuya solución es  $x = \frac{-z}{z} + \frac{3}{z}$  e  $y = \frac{3z}{z} + \frac{1}{z}$ . Así, los vectores que tienen por imagen el vector (1, 1) son los de la forma: 5 5  $x = \frac{-z}{z} + \frac{3}{z}$  e  $y = \frac{3z}{z} + \frac{1}{z}$ 5 5  $y = \frac{3z}{f} +$ 

$$
\left(\frac{-z}{5}+\frac{3}{5},\frac{3z}{5}+\frac{1}{5},z\right)\cdot
$$

**9.**

**a)** La matriz de ƒ en la base canónica se obtiene al escribir en columnas las imágenes de los vectores de la base canónica, *i.e.*:

$$
A = \begin{bmatrix} -1 & 2 & -1 \\ a & -1 & a \\ -1 & 0 & 1 \end{bmatrix}
$$

**b**) Para demostrar que tres vectores forman una base de  $\mathbb{R}^3$  será suficiente probar que son linealmente independientes, i.e.: que el rango de la matriz que forman es 3. Eso es cierto en este caso, ya que:

$$
\mathbf{P} = \begin{bmatrix} 1 & 2 & 2 \\ -1 & 1 & 0 \\ 3 & -1 & 1 \end{bmatrix} \qquad |\mathbf{P}| = -1 \neq 0 \qquad \Rightarrow \text{Rango}(\mathbf{P}) = 3
$$

**c)** Empleando la fórmula del cambio de base, tenemos que la matriz buscada es:

$$
\mathbf{B} = \mathbf{P}^{-1} \cdot \mathbf{A} \cdot \mathbf{P} = \begin{bmatrix} -1 & 4 & 2 \\ -1 & 5 & 2 \\ 2 & -7 & -3 \end{bmatrix} \begin{bmatrix} -1 & 2 & -1 \\ a & -1 & a \\ -1 & 0 & 1 \end{bmatrix} \begin{bmatrix} 1 & 2 & 2 \\ -1 & 1 & 0 \\ 3 & -1 & 1 \end{bmatrix} = \begin{bmatrix} 14 + 16a & -11 + 4a & 1 + 12a \\ 15 + 20a & -12 + 5a & 1 + 15a \\ -25 - 28a & 18 - 7a & -3 - 21a \end{bmatrix}
$$

**d**) Se trata de encontrar aquellos valores de *a* tales que  $f$  (2, 3, -1) = (0, 0, 0), *i.e.*:

$$
\begin{bmatrix} -1 & 2 & -1 \\ a & -1 & a \\ -1 & 0 & 1 \end{bmatrix} \cdot \begin{bmatrix} 2 \\ 3 \\ -1 \end{bmatrix} = \begin{bmatrix} 0 \\ 0 \\ 0 \end{bmatrix}
$$

La ecuación anterior no tiene ninguna solución, ya que:

$$
A \cdot \begin{bmatrix} 2 \\ 3 \\ -1 \end{bmatrix} = \begin{bmatrix} 5 \\ a-3 \\ -3 \end{bmatrix}
$$

Por lo tanto, valga lo que valga *a*, el vector (2, 3, –1) nunca pertenece al núcleo de la aplicación.

**e)** Se trata de encontrar aquellos valores de *a* tales que se cumple, para algún vector (*x, y, z*), que:

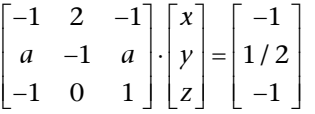

Observar que:

$$
|\mathbf{A}| = 2 - 4a = 0 \leftrightarrow a = 1/2
$$

Por lo tanto, el *rango*(**A**) será 3 excepto para el caso *a* = 1/2. En este caso, *rango*(**A**) = 2. Por otro lado, se puede comprobar que el rango de la matriz ampliada también será 2 para el caso *a* = 1/2. Por lo tanto, el sistema de ecuaciones resultante siempre será compatible, *i.e.*: el vector (–1, 1/2, –1) será un vector de *Im*(ƒ) para cualquier valor de *a*

**f)** La aplicación será biyectiva si el determinante de la matriz **A** es no nulo, i.e.: si  $a \neq 1/2$ 

# **10.**

**a**) En el enunciado se dice que el vector  $\mathbf{v} = (1, 1, 0)$  es un vector propio asociado al valor propio 3. Por tanto, sabemos que:  $(M - 3I) \cdot v = 0$ ; esto es:

$$
(\mathbf{M} - 3\mathbf{I}) \cdot \mathbf{v} = \begin{bmatrix} a-3 & 1 & p \\ b & -1 & q \\ c & -1 & r-3 \end{bmatrix} \cdot \begin{bmatrix} 1 \\ 1 \\ 0 \end{bmatrix} = \begin{bmatrix} 0 \\ 0 \\ 0 \end{bmatrix}; \text{ es decir: } b-1=0
$$
  
 $c-1=0$ 

Con lo que tenemos que:

$$
a = 2
$$
  

$$
b = 1
$$
  

$$
c = 1
$$

Igualmente, en el enunciado también se dice que el vector  $\mathbf{v} = (-1, 0, 2)$  es un vector propio asociado al valor propio 0. Por tanto, sabemos que:  $(M) \cdot v = 0$ ; esto es:

$$
\mathbf{M} \cdot \mathbf{v} = \begin{pmatrix} 2 & 1 & p \\ 1 & 2 & q \\ 1 & -1 & r \end{pmatrix} \cdot \begin{pmatrix} -1 \\ 0 \\ 2 \end{pmatrix} = \begin{pmatrix} 0 \\ 0 \\ 0 \end{pmatrix}; \text{ es decir, } -1 + 2q = 0
$$
  
-1 + 2r = 0

Con lo que tenemos que:

$$
p = 1
$$
  

$$
q = 1/2
$$
  

$$
r = 1/2
$$

Buscamos los valores y vectores propios con la ayuda de la calculadora Wiris:

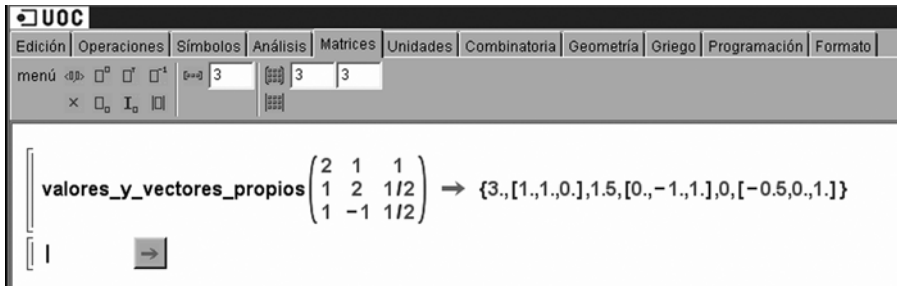

Como vemos, los valores propios de la matriz **M** son:  $\lambda_1 = 3$ ,  $\lambda_2 = 0$ ,  $\lambda_3 = 1.5$ . Al ser los tres valores propios reales y diferentes, podemos asegurar que la matriz **M** diagonaliza.

La matriz diagonal es:

$$
D = \begin{pmatrix} 3 & 0 & 0 \\ 0 & 0 & 0 \\ 0 & 0 & 1.5 \end{pmatrix}
$$

**11.**

**a)** Utilizando la información del enunciado tenemos que los vectores dados son vectores propios de valor propio *x, y* y *z,* de manera que resulta el siguiente sistema de 9 ecuaciones :

$$
\begin{pmatrix} 0 & a & b \\ -1 & 0 & 2 \\ c & d & e \end{pmatrix} \begin{pmatrix} 1 \\ 1 \\ 0 \end{pmatrix} = x \begin{pmatrix} 1 \\ 1 \\ 0 \end{pmatrix} \Rightarrow \begin{cases} a = x \\ -1 = x \\ c + d = 0 \end{cases}
$$
  

$$
\begin{pmatrix} 0 & a & b \\ -1 & 0 & 2 \\ c & d & e \end{pmatrix} \begin{pmatrix} 2 \\ 0 \\ 1 \end{pmatrix} = y \begin{pmatrix} 2 \\ 0 \\ 1 \end{pmatrix} \Rightarrow \begin{cases} b = 2y \\ -2 + 2 = 0 \\ 2c + e = y \end{cases}
$$
  

$$
\begin{pmatrix} 0 & a & b \\ -1 & 0 & 2 \\ c & d & e \end{pmatrix} \begin{pmatrix} 1 \\ -1 \\ 0 \end{pmatrix} = z \begin{pmatrix} 1 \\ -1 \\ 0 \end{pmatrix} \Rightarrow \begin{cases} -a = z \\ -1 = -z \\ c - d = 0 \end{cases}
$$

Podemos resolver este sistema indeterminado, y obtenemos: *x* = –1, *a* = –1, *z* = 1,  $d = 0$ ,  $c = 0$ ; luego:  $b = 2y$  y  $e = y$ .

**b)** Utilizando el apartado anterior está claro que los valores propios son –1 i 1 y la base en la que **B** diagonaliza es (1, 1, 0) (2, 0, 1) (1, –1, 0) y en esta base la matriz es:

$$
\begin{pmatrix}\n-1 & 0 & 0 \\
0 & 1 & 0 \\
0 & 0 & 1\n\end{pmatrix}
$$

**12.**

**a)** Para saber si una matriz diagonaliza o no, tenemos que aplicar la segunda proposición del subapartado 8.1. Dado que la matriz **A** no es simétrica, tenemos que ver cómo son los valores propios:

- Si son todos reales y diferentes  $\rightarrow$  la matriz diagonalizará.
- Si hay algún valor propio no real (complejo)  $\rightarrow$  la matriz no diagonalizará.
- Si hay algún valor propio repetido hay que ver los vectores propios.

Por tanto, para ver cómo son los valores propios, hallamos el polinomio característico:

$$
p(\lambda) = \begin{vmatrix} 5-\lambda & 0 & 0 \\ 0 & -1-\lambda & b \\ 3 & 0 & a-\lambda \end{vmatrix} = (5-\lambda)(-1-\lambda)(a-\lambda)
$$

Y los VAP son:  $\lambda_1 = 5, \lambda_2 = -1, \lambda_3 = a$ 

Por la proposición anterior, ya podemos asegurar que:

– Para todo  $a \in \mathbb{R}$ , para todo  $b \in \mathbb{R}$ , si  $a \neq -1$ ,  $5 \rightarrow A$  diagonaliza, ya que, en este caso, todos los valores propios son reales y diferentes.

Ahora estudiamos los otros dos casos posibles:

– Si *a* = 5, entonces la matriz queda así:

$$
A = \begin{pmatrix} 5 & 0 & 0 \\ 0 & -1 & b \\ 3 & 0 & 5 \end{pmatrix}
$$
 y los valores propios son:  $\lambda_1 = 5 (doble), \lambda_2 = -1$ 

Para que la matriz **A** sea diagonalizable, en este caso en que *a* = 5, es necesario que la multiplicidad del valor propio  $\lambda = 5$  (que es 2) coincida con la dimensión del espacio de vectores generado por los vectores propios asociados al valor propio  $\lambda = 5$ .

El subespacio  $V_{\lambda-5}$ , asociado al valor propio  $\lambda = 5$ , está formado por las soluciones del siguiente sistema de ecuaciones lineal homogéneo:

$$
\begin{pmatrix} 0 & 0 & 0 \ 0 & -6 & b \ 3 & 0 & 0 \ \end{pmatrix} \begin{pmatrix} x \ y \ z \end{pmatrix} = \begin{pmatrix} 0 \ 0 \ 0 \end{pmatrix} \Rightarrow \begin{cases} x = 0 \\ -6y + bz = 0 \end{cases}
$$

Por tanto, la solución del sistema es:  $\bigcup_{v=-Z}^{U}$ , independientemente del valor de  $x = 0$ 6  $y = \frac{b}{a}z$  $Z = Z$  $\bigg\{y=$  $\overline{\phantom{a}}$ 

*b* y el subespacio  $V_{\lambda=5}$ , asociado al valor propio  $\lambda = 5$ , está generado por <(0, *b*, 6)>.

Como que la multiplicidad del valor propio  $\lambda = 5$  (que es 2) no coincide con la dimensión del espacio de vectores generados por los vectores propios asociados al valor propio  $\lambda = 5$  (que es 1), podemos asegurar que la matriz A, con  $a = 5$ , no diagonaliza.

– Si *a* = –1, entonces la matriz queda así:

$$
A = \begin{pmatrix} 5 & 0 & 0 \\ 0 & -1 & b \\ 3 & 0 & -1 \end{pmatrix}
$$
 y los valores propios son:  $\lambda_1 = -1$  (*double*),  $\lambda_2 = 5$ 

Para que la matriz **A** sea diagonalizable, en este caso en que *a* = –1, es necesario que la multiplicidad del valor propio  $\lambda = -1$  (que es 2) coincida con la dimensión del espacio de vectores generados por los vectores propios asociados al valor propio  $\lambda = -1$ .

El subespacio  $V_{\lambda-1}$ , asociado al valor propio  $\lambda = -1$ , está formado por las soluciones del siguiente sistema de ecuaciones lineal homogéneo:

$$
\begin{pmatrix} 6 & 0 & 0 \ 0 & 0 & b \ 3 & 0 & 0 \end{pmatrix} \begin{pmatrix} x \ y \ z \end{pmatrix} = \begin{pmatrix} 0 \ 0 \ 0 \end{pmatrix} \Rightarrow \begin{cases} x = 0 \ bz = 0 \end{cases}
$$

En este caso hay que hacer una disyunción:

• Si  $b = 0 \rightarrow$  la solución del sistema es:  $\begin{cases} x = 0 \\ y = y \end{cases}$  y el subespacio  $V_{\lambda-5}$ , asociado  $x = 0$ *z z*  $\overline{1}$  $\left\lfloor z \right\rfloor$ 

al valor propio  $\lambda = -1$ , está generado por <(0, 1, 0), (0, 0, 1)>. Como que la multiplicidad del valor propio  $\lambda = -1$  (que es 2) coincide con la dimensión del espacio de vectores generados por los vectores propios asociados al valor propio  $\lambda = -1$  (que es 2), podemos asegurar que la matriz A, con  $a = -1$  y  $b = 0$ , diagonaliza.

• Si  $b \neq 0$   $\rightarrow$  la solución del sistema es:  $\bigvee y = y$  y el subespacio  $V_{\lambda-5}$ , asocia $x=0$ 0  $\begin{cases} x = 0 \\ y = y \end{cases}$ *z*  $\overline{1}$  $\left\lfloor z \right\rfloor$ 

do al valor propio  $\lambda = -1$ , está generado por <(0, 1, 0)>. Como que la multiplicidad del valor propio  $\lambda = -1$  (que es 2) no coincide con la dimensión del espacio de vectores generados por los vectores propios asociados al valor propio  $\lambda = -1$  (que es 1), podemos asegurar que la matriz A, con  $a = -1$  y  $b \ne 0$ , no diagonaliza.

#### En resumen:

- Para todo  $a \in \mathbb{R}$ , para todo  $b \in \mathbb{R}$ , si  $a \neq -1$ ,  $5 \rightarrow A$  diagonaliza
- Si  $a = 5$ ,  $\forall b \in \mathbb{R} \rightarrow A$  no diagonaliza.
- Si  $a = -1$  y  $b = 0 \rightarrow A$  diagonaliza
- Si  $a = -1$  y  $b \ne 0$   $\rightarrow$  A no diagonaliza

**b)** Para el caso *a* = 1, *b* = 10 sí que diagonaliza. La matriz **A** queda así:

$$
\mathbf{A} = \begin{pmatrix} 5 & 0 & 0 \\ 0 & -1 & 10 \\ 3 & 0 & 1 \end{pmatrix}
$$
 y los valores propios son:  $\lambda_1 = 5, \lambda_2 = -1, \lambda_3 = 1$ .

Como que los tres valores propios son reales y diferentes La matriz **A** diagonaliza. Esto significa que existen bases formadas por vectores propios de **A**. Estas bases estarán formadas por un vector propio de valor propio 5, por un vector propio de valor propio –1 y por un vector propio de valor propio 1. Busquémoslos:

• Los vectores propios asociados al valor propio 5 son las soluciones del sistema:

$$
(\mathbf{A} - 5\mathbf{I}) \begin{pmatrix} x \\ y \\ z \end{pmatrix} = \begin{pmatrix} 0 \\ 0 \\ 0 \end{pmatrix}, \text{ esto es: } \begin{pmatrix} 0 & 0 & 0 \\ 0 & -6 & 10 \\ 3 & 0 & -4 \end{pmatrix} \begin{pmatrix} x \\ y \\ z \end{pmatrix} = \begin{pmatrix} 0 \\ 0 \\ 0 \end{pmatrix} \Rightarrow \begin{cases} -6y + 10z = 0 \\ 3x - 4z = 0 \end{cases}
$$

Y las soluciones de este sistema son:  $\left\{y = \frac{5x}{x}\right\}$ . Por tanto, un vector propio de valor propio 5 será el (4, 5, 3). 4 3 4  $x = x$  $y = \frac{5x}{4}$  $z = \frac{3x}{4}$  $\int$  $\begin{cases} x = \\ y = \end{cases}$  $\overline{\phantom{a}}$ 

• Los vectores propios asociados al valor propio –1 son las soluciones del sistema:

$$
(\mathbf{A} + \mathbf{I}) \begin{pmatrix} x \\ y \\ z \end{pmatrix} = \begin{pmatrix} 0 \\ 0 \\ 0 \end{pmatrix}, \text{ esto es: } \begin{pmatrix} 6 & 0 & 0 \\ 0 & 0 & 10 \\ 3 & 0 & 2 \end{pmatrix} \begin{pmatrix} x \\ y \\ z \end{pmatrix} = \begin{pmatrix} 0 \\ 0 \\ 0 \end{pmatrix} \Rightarrow \begin{cases} 6x = 0 \\ 10z = 0 \\ 3x + 2z = 0 \end{cases}
$$

Y las soluciones de este sistema son:  $\{y = y\}$  . Por tanto, un vector propio de valor propio 5 será el (0, 1, 0).  $\begin{cases} x = 0 \\ 0 \end{cases}$  $\left( z=0 \right)$ 

• Los vectores propios asociados al valor propio 1 son las soluciones del sistema:

$$
(\mathbf{A} - \mathbf{I}) \begin{pmatrix} x \\ y \\ z \end{pmatrix} = \begin{pmatrix} 0 \\ 0 \\ 0 \end{pmatrix}, \text{ esto es: } \begin{pmatrix} 4 & 0 & 0 \\ 0 & -2 & 10 \\ 3 & 0 & 0 \end{pmatrix} \begin{pmatrix} x \\ y \\ z \end{pmatrix} = \begin{pmatrix} 0 \\ 0 \\ 0 \end{pmatrix} \Rightarrow \begin{cases} x = 0 \\ -2y + 10z = 0 \end{cases}
$$

Y las soluciones de este sistema son:  $\gamma = 5z$ . Por tanto, un vector propio de valor propio 5 será el (0, 5, 1).  $\int_{0}^{x}$  $\Big|$ *z* = *z* 

Tenemos, pues, que  $A = P \cdot D \cdot P^{-1}$  donde  $D = |0 -1 0|$  y P es la matriz for- $=\begin{pmatrix} 5 & 0 & 0 \\ 0 & -1 & 0 \\ 0 & 0 & 1 \end{pmatrix}$  $0 -1 0$ 001 **D**

mada por los vectores propios (**P** es la matriz de cambio de base de {vectores propios} a la base canónica). Por el teorema del subapartado 8.2, sabemos que

 $\sqrt[3]{\mathbf{A}} = \mathbf{P} \cdot \sqrt[3]{\mathbf{D}} \cdot \mathbf{P}^{-1}$ . Por tanto:

$$
\sqrt[3]{\mathbf{A}} = \begin{pmatrix} 4 & 0 & 0 \\ 5 & 1 & 5 \\ 3 & 0 & 1 \end{pmatrix} \begin{pmatrix} \sqrt[3]{5} & 0 & 0 \\ 0 & -1 & 0 \\ 0 & 0 & 1 \end{pmatrix} \begin{pmatrix} 4 & 0 & 0 \\ 5 & 1 & 5 \\ 3 & 0 & 1 \end{pmatrix}^{-1}
$$

Con la ayuda de la Wiris realizamos estos cálculos:

$$
\begin{bmatrix} 400 \\ 515 \\ 301 \end{bmatrix} \cdot \begin{bmatrix} \sqrt[3]{5} & 0 & 0 \\ 0 & -1 & 0 \\ 0 & 0 & 1 \end{bmatrix} \cdot \begin{bmatrix} 400 \\ 515 \\ 301 \end{bmatrix}^{-1} \rightarrow \begin{bmatrix} \sqrt[3]{5} & 0 & 0 \\ \frac{5 \cdot \sqrt[3]{5}}{4} & -\frac{25}{4} & -1 & 10 \\ \frac{3 \cdot \sqrt[3]{5}}{4} & -\frac{3}{4} & 0 & 1 \end{bmatrix}
$$

Por tanto, la solución al ejercicio es:

$$
\sqrt[3]{A} = \begin{pmatrix} \sqrt[3]{5} & 0 & 0 \\ \frac{5 \cdot \sqrt[3]{5}}{4} - \frac{25}{4} - 1 & -1 & 10 \\ \frac{3 \cdot \sqrt[3]{5}}{4} - \frac{3}{4} & 0 & 1 \end{pmatrix}
$$

Podemos comprobar que los resultados obtenidos son correctos con la ayuda de la Wiris:

$$
\begin{bmatrix}\nA = \begin{pmatrix}\n5 & 0 & 0 \\
0 & -1 & 10 \\
3 & 0 & 1\n\end{pmatrix};\n\end{bmatrix}
$$
\nvectors\_mropios (A)  $\rightarrow$  {-1,1,5}  
\nvectors\_mropios (A)  $\rightarrow$   $\begin{pmatrix}\n0 & 0 & \frac{4}{5} \\
1 & 1 & 1 \\
0 & \frac{1}{5} & \frac{3}{5}\n\end{pmatrix}$ \n
$$
\begin{bmatrix}\n0 & 0 & \frac{4}{5} \\
1 & 1 & 1 \\
0 & \frac{1}{5} & \frac{3}{5}\n\end{bmatrix}\n\begin{bmatrix}\n-1 & 0 & 0 \\
0 & 1 & 0 \\
0 & 0 & \sqrt[5]{5}\n\end{bmatrix}\n\begin{bmatrix}\n0 & 0 & \frac{4}{5} \\
1 & 1 & 1 \\
0 & \frac{1}{5} & \frac{3}{5}\n\end{bmatrix}\n\begin{bmatrix}\n-\frac{1}{5} & 0 & 0 \\
0 & 1 & 0 \\
0 & \frac{1}{5} & \frac{3}{5}\n\end{bmatrix}\n\begin{bmatrix}\n0 & \frac{4}{5} \\
\frac{1}{5} & \frac{3}{5}\n\end{bmatrix}\n\begin{bmatrix}\n-\frac{1}{5} & 0 & 0 \\
0 & \frac{1}{5} & \frac{3}{5}\n\end{bmatrix}
$$

**Nota**

Fijaos en el orden en como están puestos los valores propios y su correspondencia en el orden de disposición de los vectores propios. Observad, también, que no es posible

calcular  $\sqrt[3]{\mathbf{A}}$  ( $\sqrt[3]{\mathbf{A}} = \mathbf{A}^{\frac{1}{3}}$ ) directamente con la Wiris ya que cuando se le pide a la Wiris que calcule una potencia de una matriz la halla multiplicando la matriz por ella misma tantas veces como sea necesario y, en este caso, al tratarse de un número racional, la única forma de hallar esta potencia es diagonalizando la matriz.

#### **13.**

**a)** Mirando la pantalla, la representación matricial del modelo matemático es la siguiente:

$$
\begin{pmatrix} x(t+1) \ y(t+1) \ z(t+1) \ y(t+1) \end{pmatrix} = \begin{pmatrix} 0.25 & 0.25 & 0.25 & 0.25 \ 0.25 & 0 & 0.5 & 0.25 \ 0.25 & 0.5 & 0.25 & 0 \ 0.25 & 0.25 & 0 & 0.5 \end{pmatrix} \begin{pmatrix} x(t) \ y(t) \ x(t) \ y(t) \end{pmatrix}
$$

Hallamos los valores y vectores propios con las opciones "valores\_propios" y "vectores\_propios" de la Wiris:

$$
\mathbf{W} = \begin{pmatrix} 0.25 & 0.25 & 0.25 & 0.25 \\ 0.25 & 0 & 0.5 & 0.25 \\ 0.25 & 0.25 & 0 & 0.5 \\ 0.25 & 0.25 & 0 & 0.5 \end{pmatrix};
$$
  
\n
$$
\mathbf{VAPS} = \mathbf{vactors\_propois}(\mathbf{M}) \Rightarrow \{1, 0, 0.43301, -0.43301\}
$$
  
\n
$$
\mathbf{VEPS} = \mathbf{vectors\_propois}(\mathbf{M}) \Rightarrow \begin{pmatrix} 1. & -1. & 0. & 0. \\ 1. & 0.33333 & -0.26795 & -1. \\ 1. & 0.33333 & -0.273205 & 0.73205 \\ 1. & 0.33333 & -0.73205 & 0.73205 \\ 0 & 0 & 0.433 & 0 & 0.433 \end{pmatrix};
$$
  
\n
$$
\mathbf{D} = \begin{pmatrix} 1 & 0 & 0 & 0 \\ 0 & 0 & 0 & 0 \\ 0 & 0 & 0.433 & 0 \\ 0 & 0 & 0 & -0.433 \end{pmatrix};
$$

Los valores propios aparecen en la pantalla como el resultado de la función "valores\_propios" y son:

$$
\lambda_1 = 1
$$
  
\n
$$
\lambda_2 = 0
$$
  
\n
$$
\lambda_3 = 0.433
$$
  
\n
$$
\lambda_4 = -0.433
$$

Los vectores propios aparecen en la pantalla como el resultado de la función "vectores\_propios" y son, respectivamente:

$$
v_1 = \begin{pmatrix} 1 \\ 1 \\ 1 \\ 1 \end{pmatrix}; \quad v_2 = \begin{pmatrix} -1 \\ 0.33333 \\ 0.33333 \\ 0.33333 \end{pmatrix}; \quad v_3 = \begin{pmatrix} 0 \\ -0.26795 \\ -0.732051 \\ 1 \end{pmatrix}; \quad v_4 = \begin{pmatrix} 0 \\ -1 \\ 0.73205 \\ 0.26795 \end{pmatrix}
$$

**b)** Para saber la proporción de ordenadores a largo plazo, hay que hallar el límite cuando  $k \rightarrow \infty$  de la matriz diagonalizada multiplicada por el instante inicial.

A largo plazo, **la proporción de ordenadores será de 25% en cada grupo** (puesto que el resultado al hacer el límite en el infinito de la matriz diagonalizada por el instante inicial es de (1/4, 1/4, 1/4, 1/4)).

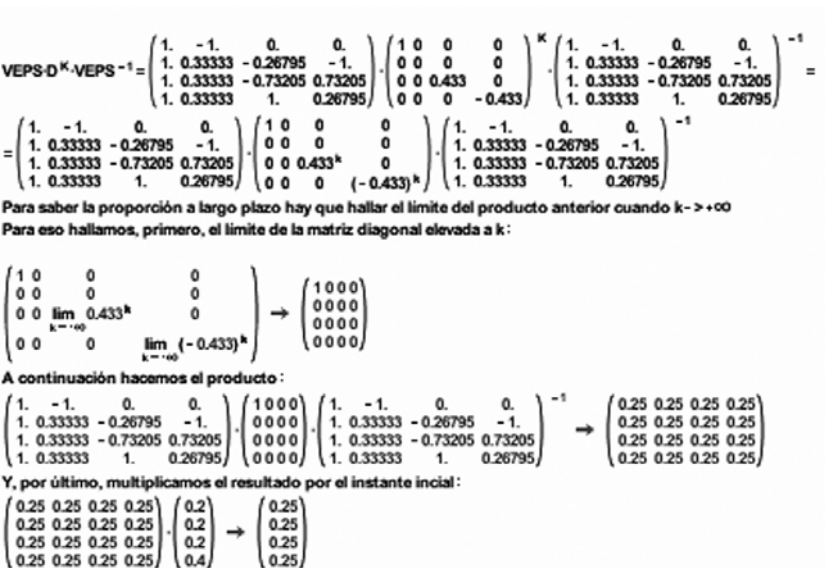

Otra opción para resolver este apartado es, tal como se muestra en el estudio del caso del subapartado 8.3 de este módulo, realizar un programa que prediga la evolución de la distribución de ordenadores, ver cómo evoluciona el modelo y comprobar cómo a partir de un cierto momento éste se estabiliza.

Efectivamente, a partir de *i* = 14 el sistema se estabiliza y esto indica que, a largo plazo, **la proporción de ordenadores será del 25% en cada grupo**.

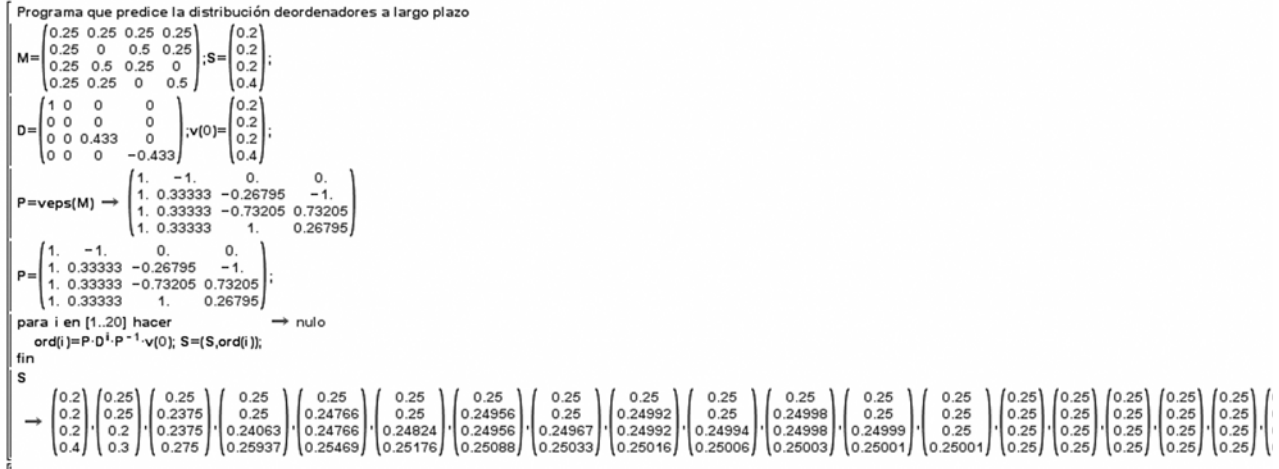

**14.** El subespacio vectorial asociado al valor propio  $\lambda = 2$  es el subespacio vectorial de las soluciones del SEL homogéneo:

$$
\begin{pmatrix} -1 & -1 & 0 \\ 2 & 2 & 0 \\ 2 & 2 & 0 \end{pmatrix} \begin{pmatrix} x \\ y \\ z \end{pmatrix} = \begin{pmatrix} 0 \\ 0 \\ 0 \end{pmatrix}.
$$

Resolviendo, deducimos que es el subespacio generado por  $(1, -1, 0)$  y  $(0, 0, 1)$ .

El subespacio vectorial asociado al valor propio  $\lambda = 3$  es el subespacio vectorial de las soluciones del SEL homogéneo:

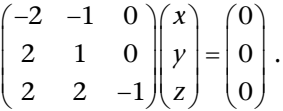

Resolviendo, vemos que es el subespacio generado por  $(1, -2, -2)$ .

Así, pues, ƒ diagonaliza porque el polinomio característico se descompone completamente en factores reales de grado 1 y porque para cada VAP, su multiplicidad coincide con la dimensión del subespacio de VEPS asociado (2 para el valor propio  $\lambda = 2$  y 1 para el valor propio  $\lambda = 3$ ).

**15.**

**a)** El núcleo de ƒ es el subespacio vectorial de las soluciones del SEL homogéneo:

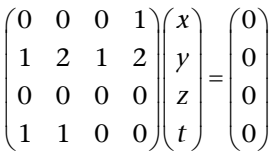

Resolviendo, vemos que una base del núcleo es (1, -1, 1, 0). Como el núcleo es no nulo, entonces  $f$  no es inyectiva.

**b)** La imagen de ƒ es el subespacio vectorial generado por las columnas de la matriz:

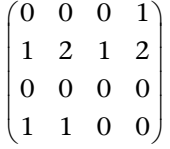

Eliminando la segunda columna, que es combinación lineal de la primera y la tercera, vemos que una base de la imagen es: (0, 1, 0, 1), (0, 1, 0, 0), (1, 2, 0, 0). Es decir, la dimensión de la imagen es 3, menor que la dimensión del espacio de llegada, que es 4. Por tanto, ƒ no es exhaustiva.

**c)** Para encontrar la antiimagen del vector (*a*, 1, *b*, 0), hay que resolver el SEL:

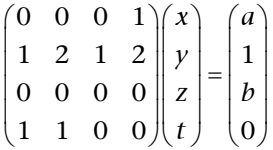

El rango de la matriz del sistema es 3. Está definido por el menor formado por las columnas 1,3 y 4, y las filas 1, 2 y 4:

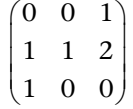

Y el rango de la ampliada estará definido por el menor que contiene este menor  $3 \times 3$  y la columna de términos independientes:

$$
\begin{pmatrix}\n0 & 0 & 1 & a \\
1 & 1 & 2 & 1 \\
0 & 0 & 0 & b \\
1 & 0 & 0 & 0\n\end{pmatrix}
$$

Para el cálculo del determinante, desarrollamos primero por la cuarta fila y después por la tercera. Nos queda que el determinante es igual a *b*. Por tanto, el rango de la ampliada es 3 sólo si  $b = 0$ . Por tanto, el vector  $(a, 1, b, 0)$  pertenece a la imagen de  $f$  sólo si  $b = 0$  y  $a$  es cualquiera.

**16.**

**a)** Multiplicando **A** por cada uno de los vectores de **B** obtenemos:

$$
\begin{pmatrix} 2 & 1 & 1 \ -3 & 0 & 1 \ 3 & 1 & 0 \ \end{pmatrix} \begin{pmatrix} 0 \ 1 \ -1 \end{pmatrix} = \begin{pmatrix} 0 \ -1 \ 1 \end{pmatrix} = (-1) \begin{pmatrix} 0 \ 1 \ -1 \end{pmatrix}
$$

$$
\begin{pmatrix} 2 & 1 & 1 \ -3 & 0 & 1 \ 3 & 1 & 0 \ \end{pmatrix} \begin{pmatrix} 1 \ -2 \ 1 \end{pmatrix} = \begin{pmatrix} 1 \ -2 \ -2 \ 1 \end{pmatrix} = 1 \begin{pmatrix} 1 \ -2 \ 1 \end{pmatrix}
$$

$$
\begin{pmatrix} 2 & 1 & 1 \ -3 & 0 & 1 \ 3 & 1 & 0 \ \end{pmatrix} \begin{pmatrix} 1 \ -1 \ 1 \end{pmatrix} = \begin{pmatrix} 2 \ -2 \ 2 \end{pmatrix} = 2 \begin{pmatrix} 1 \ -1 \ 1 \end{pmatrix}
$$

O sea,  $(0, 1, -1)$  es VEP de A de VAP -1,  $(1, -2, 1)$  es VEP de A de VAP 1 y  $(1, -1, 1)$ es VEP de **A** de VAP 2.

**b)** Para hallar la matriz diagonal de **A**, sólo hay que hacer el producto:

$$
\mathbf{S}^{-1}\mathbf{A}\mathbf{S} = \begin{pmatrix} 1 & 0 & -1 \\ 0 & -1 & -1 \\ 1 & 1 & 1 \end{pmatrix} \begin{pmatrix} 2 & 1 & 1 \\ -3 & 0 & 1 \\ 3 & 1 & 0 \end{pmatrix} \begin{pmatrix} 0 & 1 & 1 \\ 1 & -2 & -1 \\ -1 & 1 & 1 \end{pmatrix} = \begin{pmatrix} -1 & 0 & 0 \\ 0 & 1 & 0 \\ 0 & 0 & 2 \end{pmatrix}
$$

**c)** Para calcular *A***<sup>16</sup>**, es suficiente hacer:

$$
A^{16} = (SDS^{-1})^{16} = SD^{16}S^{-1} = \begin{pmatrix} 0 & 1 & 1 \\ 1 & -2 & -1 \\ -1 & 1 & 1 \end{pmatrix} \begin{pmatrix} 1 & 0 & 0 \\ 0 & 1 & 0 \\ 0 & 0 & 65.536 \end{pmatrix} \begin{pmatrix} 1 & 0 & -1 \\ 0 & -1 & -1 \\ 1 & 1 & 1 \end{pmatrix} = \begin{pmatrix} 65.536 & 65.535 & 65.535 \\ -65.535 & -65.534 & -65.535 \\ 65.535 & 65.535 & 65.536 \end{pmatrix}
$$

#### **17.**

**a)** La matriz de ƒ en la base canónica es:

$$
A = \begin{bmatrix} 1 & 3 & 3 \\ -3 & -5 & -3 \\ 3 & 3 & 1 \end{bmatrix}
$$

Calculamos el polinomio característico:

$$
p(\lambda) = |\mathbf{A} - \lambda \cdot \mathbf{I}_3| = \begin{vmatrix} 1 - \lambda & 3 & 3 \\ -3 & -5 - \lambda & -3 \\ 3 & 3 & 1 - \lambda \end{vmatrix} = -(\lambda - 1)(\lambda + 2)^2
$$

Resolviendo la ecuación  $p(\lambda) = 0$  se obtienen dos valores propios:  $\lambda = 1$  (multiplicidad 1) y  $\lambda = -2$  (multiplicidad 2).

• Vector propio correspondientes al valor propio 1:

$$
(\mathbf{A} - \mathbf{1} \cdot \mathbf{I}_3) \begin{pmatrix} x \\ y \\ z \end{pmatrix} = \begin{pmatrix} 0 \\ 0 \\ 0 \end{pmatrix} \Leftrightarrow \begin{pmatrix} y + z \\ -x - 2y - z \\ x + y \end{pmatrix} = \begin{pmatrix} 0 \\ 0 \\ 0 \end{pmatrix} \Rightarrow z = -y, x = -y
$$

Por lo tanto, un vector propio asociado al valor propio 1 será el (1, –1, 1) y el subespacio generado será el <(1, -1, 1)>

• Vector propio correspondientes al valor propio –2:

$$
(\mathbf{A} - (-2) \cdot \mathbf{I}_3) \begin{pmatrix} x \\ y \\ z \end{pmatrix} = \begin{pmatrix} 0 \\ 0 \\ 0 \end{pmatrix} \Leftrightarrow \begin{pmatrix} x + y + z \\ -x - y - z \\ x + y + z \end{pmatrix} = \begin{pmatrix} 0 \\ 0 \\ 0 \end{pmatrix} \Rightarrow z = -x - y
$$

Por lo tanto,  $(1, 0, -1)$  y  $(0, 1, -1)$  son vectores propios (linealmente independientes) asociados al valor propio -2. El correspondiente subespacio generado por estos vectores es el  $\lt(1, 0, -1)$ ,  $(0, 1, -1)$ 

**b)** Los tres vectores propios anteriores son linealmente independientes. Por lo tanto, la matriz diagonaliza:

• **B** = { $(1, -1, 1)$ ,  $(1, 0, -1)$ ,  $(0, 1, -1)$ } es una base en la que la matriz asociada al endomorfismo es diagonal.

• La matrix diagonal asociada es: 
$$
\mathbf{D} = \begin{bmatrix} 1 & 0 & 0 \\ 0 & -2 & 0 \\ 0 & 0 & -2 \end{bmatrix}.
$$

**c**) Sabemos que  $A^6 = P \cdot D^6 \cdot P^{-1}$ , donde  $P = \begin{vmatrix} -1 & 0 & 1 \end{vmatrix}$  es la matriz de vec- $=\begin{bmatrix} 1 & 1 & 0 \\ -1 & 0 & 1 \\ 1 & -1 & -1 \end{bmatrix}$  $\begin{bmatrix} 1 & 1 & 0 \\ -1 & 0 & 1 \end{bmatrix}$ 

tores propios (las columnas de vectores propios deben seguir la mismo orden que en la matriz de valores propios).

Como 
$$
\mathbf{D}^6 = \begin{bmatrix} 1^6 & 0 & 0 \\ 0 & (-2)^6 & 0 \\ 0 & 0 & (-2)^6 \end{bmatrix}
$$
  $\mathbf{y} \ \mathbf{P}^{-1} = \begin{bmatrix} 1 & 1 & 1 \\ 0 & -1 & -1 \\ 1 & 2 & 1 \end{bmatrix}$ , se tendrá que:  $\mathbf{A}^6 = \begin{bmatrix} 1 & -63 & -63 \\ 63 & 127 & 63 \\ -63 & -63 & 1 \end{bmatrix}$ 

# **Glosario**

**aplicación** *f* Relación ƒ de correspondencia entre un conjunto *A* y otro *B* de forma que a cada elemento de *A* se le asigna un elemento de *B*.

**aplicación lineal** *f* Aplicación ƒ de un espacio vectorial *U* en otro *V*, en la que para cualesquiera **u**, **v** vectores de *u* y para todo *k* perteneciente a R se cumple:

**1)**  $f(\mathbf{u} + \mathbf{v}) = f(\mathbf{u}) + f(\mathbf{v})$ **2)**  $f(k \cdot \mathbf{u}) = k \cdot f(\mathbf{u})$ 

**base canónica de**  $\mathbb{R}^n f$  Base de la forma  $B = \{(1, 0, ..., 0), (0, 1, ..., 0), ..., (0, 0, ..., 1)\}.$ 

**endomorfismo** *m* Aplicación lineal de un espacio vectorial en sí mismo.

**endomorfismo diagonalizable** *m* Un endomorfismo es diagonalizable si existe alguna base de forma que la matriz asociada al endomorfismo en dicha base sea diagonal.

**epimorfismo** *m* Aplicación lineal suprayectiva.

**homomorfismo** *m* Véase **aplicación lineal.**

**imagen de una aplicación lineal** *f* Conjunto de todos los vectores del espacio destino que son imagen de algún vector del espacio origen.

**isomorfismo** *m* Aplicación lineal biyectiva.

**monomorfismo** *m* Aplicación lineal inyectiva.

**núcleo o** *kernel* **de una aplicación lineal** *m* Conjunto formado por todos los vectores del espacio origen cuya imagen es el vector nulo del espacio destino.

**valor propio de un endomorfismo ƒ o de una matriz A** *m* Escalar *k* tal que existe algún vector **u** no nulo, de forma que ƒ(**u**) *k* · **u** o bien **A** · **u** *k* · **u.**

**vector propio de un endomorfismo ƒ o de una matriz A** *m* Vector **u** no nulo que verifica la siguiente condición: existe algún escalar *k*, tal que  $f(\mathbf{u}) = k \cdot \mathbf{u}$  o bien  $\mathbf{A} \cdot \mathbf{u} = k \cdot \mathbf{u}$ .

#### **Bibliografía**

#### **Bibliografía básica**

**Anton, H.** (2002). *Introducción al Álgebra Lineal*. Mèxic, DF: Limusa Wiley.. Libro completo que trata con profundidad los conceptos desarrollados en este módulo. Incluye bastantes demostraciones, ejemplos y actividades resueltas.

**Lay, M.** (1999). *Álgebra Lineal y sus Aplicaciones.* Prentice-Hall. Libro completo, especialmente orientado a las aplicaciones del álgebra lineal en diversos campos.

**Vizmanos, J.; Anzola, M.** (1995). *Matemáticas I.* Madrid: SM. Explica con claridad los conceptos e incluye abundantes ejemplos.

#### **Bibliografía complementaria**

**Bermúdez, L. y otros** (1995). *Álgebra Lineal.* Barcelona: Media.

**Fraleigh, J.; Beauregard, R.** (1989). *Álgebra Lineal.* Argentina: Addison-Wesley.

**Hernández, E.** (1994). *Álgebra y geometría.* Addison-Wesley.

**Lipschutz, S.** (1992). *Álgebra Lineal.* Madrid: McGraw-Hill.

Meyer, C. (2004). *Matrix Analysis and Applied Algebra*. <http://matrixanalysis.com>

**Porter, G.; Hill, D.** (1996). *Interactive Linear Algebra.* Nueva York: Springer-Verlag.

**Sydsaeter, K.; Hammond, P.** (1996). *Matemáticas para el Análisis Económico.* Prentice-Hall.